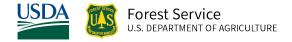

# Central Idaho (CI) Variant Overview of the Forest Vegetation Simulator

October 2021

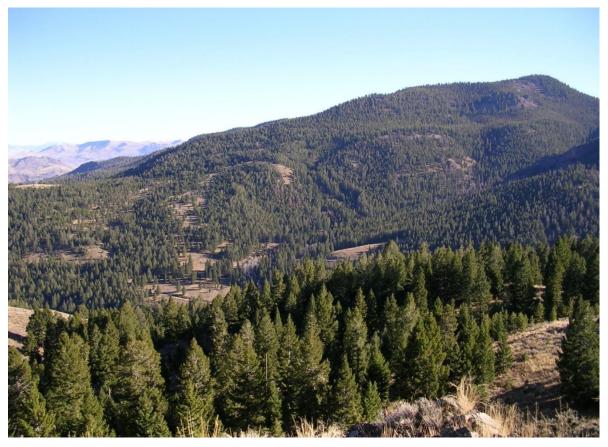

Douglas-fir forest in Little West Fork, Salmon-Challis National Forest (Sharon Skroh Bradley, FS-R4)

# Central Idaho (CI) Variant Overview of the Forest Vegetation Simulator

## **Authors and Contributors:**

The FVS staff has maintained model documentation for this variant in the form of a variant overview since its release in 1988. The original author was Gary Dixon. In 2008, the previous document was replaced with this updated variant overview. Gary Dixon, Christopher Dixon, Robert Havis, Chad Keyser, Stephanie Rebain, Erin Smith-Mateja, and Don Vandendriesche were involved with this major update. Don Vandendriesche cross-checked information contained in this variant overview with the FVS source code. The species list for this variant was expanded and this document was extensively revised by Gary Dixon in 2011.

FVS Staff. 2008 (revised October 5, 2021). Central Idaho (CI) Variant Overview – Forest Vegetation Simulator. Internal Rep. Fort Collins, CO: U. S. Department of Agriculture, Forest Service, Forest Management Service Center.62p.

# Table of Contents

| Authors and Contributors:                                      | 1  |
|----------------------------------------------------------------|----|
| 1.0 Introduction                                               | 5  |
| 2.0 Geographic Range                                           | 6  |
| 3.0 Control Variables                                          | 7  |
| 3.1 Location Codes                                             | 7  |
| 3.2 Species Codes                                              | 7  |
| 3.3 Habitat Type, Plant Association, and Ecological Unit Codes | 8  |
| 3.4 Site Index                                                 | 8  |
| 3.5 Maximum Density                                            | 10 |
| 4.0 Growth Relationships                                       | 12 |
| 4.1 Height-Diameter Relationships                              | 12 |
| 4.2 Bark Ratio Relationships                                   | 13 |
| 4.3 Crown Ratio Relationships                                  | 14 |
| 4.3.1 Crown Ratio Dubbing                                      | 15 |
| 4.3.2 Crown Ratio Change                                       | 18 |
| 4.3.3 Crown Ratio for Newly Established Trees                  | 18 |
| 4.4 Crown Width Relationships                                  | 18 |
| 4.5 Crown Competition Factor                                   | 21 |
| 4.6 Small Tree Growth Relationships                            | 22 |
| 4.6.1 Small Tree Height Growth                                 | 22 |
| 4.6.2 Small Tree Diameter Growth                               | 27 |
| 4.7 Large Tree Growth Relationships                            | 29 |
| 4.7.1 Large Tree Diameter Growth                               | 29 |
| 4.7.2 Large Tree Height Growth                                 | 37 |
| 5.0 Mortality Model                                            | 41 |
| 6.0 Regeneration                                               | 45 |
| 7.0 Volume                                                     | 48 |
| 8.0 Fire and Fuels Extension (FFE-FVS)                         | 50 |
| 9.0 Insect and Disease Extensions                              | 52 |
| 10.0 Literature Cited                                          | 53 |
| 11.0 Appendices                                                | 56 |

| ppendix A. Habitat Codes |
|--------------------------|
|--------------------------|

# Quick Guide to Default Settings

| Slope5 percentAspect0 (no meaningful aspect)Elevation50 (5000 feet)Latitude / LongitudeLatitudeAll location codes44114Site SpeciesDFSite Index50Maximum Stand Density Index<br>(R1/R4)Habitat type specific / species specificMaximum Basal Area (R1/R4)Habitat type specific / species specificVolume EquationsNational Volume Estimator LibraryMerchantable Cubic Foot Volume Specifications:1.0 footMinimum DBH / Top<br>DiameterLPAll Other Specifications:1.0 footMinimum DBH / Top<br>Diameter1.0 footMerchantable Board Foot Volume Specifications:1.0 footMinimum DBH / Top<br>DiameterLPAll Other Specifications:3.0 / 6.0 inchesMinimum DBH / Top<br>DiameterLPAll Other Specifications:4.10 footMinimum DBH / Top<br>DiameterLPAll Other Specifications:4.10 footMinimum DBH / Top<br>DiameterLPAll Other Specifications:4.11 foother SpeciesMinimum DBH / Top<br>DiameterLPAll Other Species7.0 / 6.0 inchesAll other location codes7.0 / 6.0 inchesAll other location codes7.0 / 6.0 inchesAll other location codes7.0 / 6.0 inchesAll other location codes7.0 / 6.0 inches                                                                                                    | Parameter or Attribute          | Default Setting                                |                   |  |  |
|----------------------------------------------------------------------------------------------------|---------------------------------|------------------------------------------------|-------------------|--|--|
| Location Code (National Forest)412 – Payette National ForestPlant Association Code260 (PSME/PHME)Slope5 percentAspect0 (no meaningful aspect)Elevation50 (5000 feet)Latitude / LongitudeLatitudeAll location codes44114Site SpeciesDFSite Index50Maximum Stand Density Index<br>(R1/R4)Habitat type specific / species specificMaximum Basal Area (R1/R4)Habitat type specific / species specificVolume EquationsNational Volume Estimator LibraryMerchantable Cubic Foot Volume Specifications:<br>Minimum DBH / Top<br>DiameterLPAll Other Species1.0 footAll other location codes7.0 / 6.0 inchesStump Height1.0 footMinimum DBH / Top<br>DiameterLPAll Other Specifications:<br>Minimum DBH / Top<br>DiameterAll Other Specifications:Minimum DBH / Top<br>DiameterLPAll Other Specifications:<br>Minimum DBH / Top<br>DiameterAll Other Specifications:Minimum DBH / Top<br>DiameterLPAll Other Specifications:<br>Minimum DBH / Top<br>DiameterAll Other Specifications:Minimum DBH / Top<br>DiameterLPAll Other Species<br>All other location codes7.0 / 6.0 inchesAll Other SpeciesAll Other SpeciesMinimum DBH / Top<br>DiameterAll Other SpeciesAll other location codes7.0 / 6.0 inchesAll other location codes7.0 / 6.0 inches | Number of Projection Cycles     | 1 (10 if using FVS GUI)                        |                   |  |  |
| Plant Association Code260 (PSME/PHME)Slope5 percentAspect0 (no meaningful aspect)Elevation50 (5000 feet)Latitude / LongitudeLatitudeAll location codes44114Site SpeciesDFSite Index50Maximum Stand Density Index<br>(R1/R4)Habitat type specific / species specificMaximum Basal Area (R1/R4)Habitat type specific / species specificVolume EquationsNational Volume Estimator LibraryMerchantable Cubic Foot Volume Specifications:8.0 / 6.0 inchesAll other location codes7.0 / 6.0 inches8.0 / 6.0 inchesStump Height1.0 foot1.0 footMinimum DBH / Top<br>DiameterLPAll Other SpeciesMinimum DBH / Top<br>DiameterLPAll Other SpeciesMinimum DBH / Top<br>DiameterLPAll Other SpeciesMinimum DBH / Top<br>DiameterLPAll Other SpeciesMinimum DBH / Top<br>DiameterLPAll Other SpeciesMinimum DBH / Top<br>DiameterLPAll Other SpeciesMinimum DBH / Top<br>DiameterLPAll Other SpeciesMinimum DBH / Top<br>DiameterLPAll Other SpeciesMinimum DBH / Top<br>DiameterLPAll Other SpeciesAll other location codes7.0 / 6.0 inches8.0 / 6.0 inches                                                                                                    | Projection Cycle Length         | 10 years                                       |                   |  |  |
| Slope5 percentAspect0 (no meaningful aspect)Elevation50 (5000 feet)Latitude / LongitudeLatitudeAll location codes44114Site SpeciesDFSite Index50Maximum Stand Density Index<br>(R1/R4)Habitat type specific / species specificMaximum Basal Area (R1/R4)Habitat type specific / species specificVolume EquationsNational Volume Estimator LibraryMerchantable Cubic Foot Volume Specifications:1.0 footMinimum DBH / Top<br>DiameterLPAll Other Specifications:1.0 footMinimum DBH / Top<br>Diameter1.0 footMerchantable Board Foot Volume Specifications:1.0 footMinimum DBH / Top<br>DiameterLPAll Other Specifications:3.0 / 6.0 inchesMinimum DBH / Top<br>DiameterLPAll Other Specifications:4.10 footMinimum DBH / Top<br>DiameterLPAll Other Specifications:4.10 footMinimum DBH / Top<br>DiameterLPAll Other Specifications:4.11 foother SpeciesMinimum DBH / Top<br>DiameterLPAll Other Species7.0 / 6.0 inchesAll other location codes7.0 / 6.0 inchesAll other location codes7.0 / 6.0 inchesAll other location codes7.0 / 6.0 inchesAll other location codes7.0 / 6.0 inches                                                                                                    | Location Code (National Forest) | 412 – Payette National Forest                  |                   |  |  |
| Aspect0 (no meaningful aspect)Elevation50 (5000 feet)Latitude / LongitudeLatitudeAll location codes44Site SpeciesDFSite Index50Maximum Stand Density Index<br>(R1/R4)Habitat type specific / species specificMaximum Basal Area (R1/R4)Habitat type specific / species specificVolume EquationsNational Volume Estimator LibraryMerchantable Cubic Foot Volume Specifications:All Other SpeciesMinimum DBH / TopLPAll Other SpeciesDiameterLPAll Other SpeciesMinimum DBH / Top1.0 foot1.0 footMerchantable Board Foot Volume Specifications:1.0 footMinimum DBH / TopLPAll Other SpeciesMinimum DBH / Top1.0 foot1.0 footMinimum DBH / TopLPAll Other SpeciesMinimum DBH / TopLPAll Other SpeciesMinimum DBH / TopLPAll Other SpeciesMinimum DBH / TopLPAll Other SpeciesMinimum DBH / TopLPAll Other SpeciesMinimum DBH / TopLPAll Other SpeciesAll other location codes7.0 / 6.0 inches8.0 / 6.0 inches                                                                                                    | Plant Association Code          | 260 (PSME/PHME)                                |                   |  |  |
| Elevation50 (5000 feet)Latitude / LongitudeLatitudeLongitudeAll location codes44114Site SpeciesDFSite Index50Maximum Stand Density Index<br>(R1/R4)Habitat type specific / species specificMaximum Basal Area (R1/R4)Habitat type specific / species specificVolume EquationsNational Volume Estimator LibraryMerchantable Cubic Foot Volume Specifications:All Other SpeciesMinimum DBH / TopLPAll Other SpeciesDiameterL.PAll Other SpeciesStump Height1.0 foot1.0 footMinimum DBH / TopLPAll Other SpeciesAll other location codes7.0 / 6.0 inches8.0 / 6.0 inchesStump Height1.0 foot1.0 footMinimum DBH / TopLPAll Other SpeciesAll other location codes7.0 / 6.0 inches8.0 / 6.0 inchesMinimum DBH / TopLPAll Other SpeciesAll other location codes7.0 / 6.0 inches8.0 / 6.0 inchesMinimum DBH / TopLPAll Other SpeciesAll other location codes7.0 / 6.0 inches8.0 / 6.0 inches                                                                                                    | Slope                           | 5 percent                                      |                   |  |  |
| Latitude / LongitudeLatitudeLongitudeAll location codes44114Site SpeciesDFSite Index50Maximum Stand Density Index<br>(R1/R4)Habitat type specific / species specificMaximum Basal Area (R1/R4)Habitat type specific / species specificVolume EquationsNational Volume Estimator LibraryMerchantable Cubic Foot Volume Specifications:All Other SpeciesMinimum DBH / TopLPAll Other SpeciesDiameter1.0 foot1.0 footAll other location codes7.0 / 6.0 inches8.0 / 6.0 inchesMinimum DBH / TopLPAll Other SpeciesAll other location codes7.0 / 6.0 inches8.0 / 6.0 inchesMinimum DBH / TopLPAll Other SpeciesAll other location codes7.0 / 6.0 inches8.0 / 6.0 inchesMinimum DBH / TopLPAll Other SpeciesMinimum DBH / TopLPAll Other SpeciesAll other location codes7.0 / 6.0 inches8.0 / 6.0 inches                                                                                                    | Aspect                          | 0 (no meaningful aspect)                       |                   |  |  |
| All location codes44114Site SpeciesDFSite Index50Maximum Stand Density Index<br>(R1/R4)Habitat type specific / species specificMaximum Basal Area (R1/R4)Habitat type specific / species specificVolume EquationsNational Volume Estimator LibraryMerchantable Cubic Foot Volume Specifications:All Other SpeciesMinimum DBH / TopLPAll Other SpeciesDiameterL.PAll Other SpeciesAll other location codes7.0 / 6.0 inches8.0 / 6.0 inchesStump Height1.0 foot1.0 footMinimum DBH / TopLPAll Other SpeciesMinimum DBH / TopLPAll Other SpeciesMinimum DBH / TopLPAll Other SpeciesMinimum DBH / TopLPAll Other SpeciesMinimum DBH / TopLPAll Other SpeciesMinimum DBH / TopLPAll Other SpeciesMinimum DBH / TopLPAll Other SpeciesAll other location codes7.0 / 6.0 inches8.0 / 6.0 inches                                                                                                    | Elevation                       | 50 (5000 feet)                                 |                   |  |  |
| Site SpeciesDFSite Index50Maximum Stand Density Index<br>(R1/R4)Habitat type specific / species specificMaximum Basal Area (R1/R4)Habitat type specific / species specificVolume EquationsNational Volume Estimator LibraryMerchantable Cubic Foot Volume Specifications:All Other SpeciesMinimum DBH / TopLPDiameterLPAll other location codes7.0 / 6.0 inchesStump Height1.0 footMinimum DBH / TopLPDiameterLPAll other location codes7.0 / 6.0 inchesStump Height1.0 footMinimum DBH / TopLPDiameterLPAll Other Species:Minimum DBH / TopLPAll other location codes7.0 / 6.0 inchesAll other location codes7.0 / 6.0 inchesAll other location codes7.0 / 6.0 inchesAll other location codes7.0 / 6.0 inchesAll other location codes7.0 / 6.0 inchesAll other location codes7.0 / 6.0 inches                                                                                                    | Latitude / Longitude            | Latitude                                       | Longitude         |  |  |
| Site Index50Maximum Stand Density Index<br>(R1/R4)Habitat type specific / species specificMaximum Basal Area (R1/R4)Habitat type specific / species specificVolume EquationsNational Volume Estimator LibraryMerchantable Cubic Foot Volume Specifications:Minimum DBH / TopDiameterLPAll Other SpeciesAll other location codes7.0 / 6.0 inches8.0 / 6.0 inchesStump Height1.0 foot1.0 footMerchantable Board Foot Volume Specifications:Minimum DBH / TopDiameterLPAll Other SpeciesAll other location codes7.0 / 6.0 inchesMinimum DBH / TopLPAll Other SpeciesMinimum DBH / TopLPAll Other SpeciesMinimum DBH / TopLPAll Other SpeciesMinimum DBH / TopLPAll Other SpeciesMinimum DBH / TopLPAll Other SpeciesAll other location codes7.0 / 6.0 inches8.0 / 6.0 inches                                                                                                    | All location codes              | 44                                             | 114               |  |  |
| Maximum Stand Density Index<br>(R1/R4)Habitat type specific / species specificMaximum Basal Area (R1/R4)Habitat type specific / species specificVolume EquationsNational Volume Estimator LibraryMerchantable Cubic Foot Volume Specifications:Minimum DBH / TopDiameterLPAll Other SpeciesAll other location codes7.0 / 6.0 inchesStump Height1.0 footMinimum DBH / TopDiameterLPAll Other SpeciesAll other location codes7.0 / 6.0 inchesStump Height1.0 footMinimum DBH / TopDiameterLPAll Other Specifications:Minimum DBH / TopDiameterLPAll Other Specifications:Minimum DBH / TopDiameterLPAll Other SpeciesAll other location codes7.0 / 6.0 inches8.0 / 6.0 inches                                                                                                    | Site Species                    | DF                                             |                   |  |  |
| (R1/R4)Habitat type specific / species specificMaximum Basal Area (R1/R4)Habitat type specific / species specificVolume EquationsNational Volume Estimator LibraryMerchantable Cubic Foot Volume Specifications:Minimum DBH / TopDiameterLPAll Other SpeciesAll other location codes7.0 / 6.0 inches8.0 / 6.0 inchesStump Height1.0 foot1.0 footMinimum DBH / TopLPAll Other SpeciesAll other location codes7.0 / 6.0 inches8.0 / 6.0 inchesMinimum DBH / TopLPAll Other SpeciesMinimum DBH / TopLPAll Other SpeciesMinimum DBH / TopLPAll Other SpeciesAll other location codes7.0 / 6.0 inches8.0 / 6.0 inches                                                                                                    | Site Index                      | 50                                             |                   |  |  |
| Maximum Basal Area (R1/R4)Habitat type specific / species specificVolume EquationsNational Volume Estimator LibraryMerchantable Cubic Foot Volume Specifications:Minimum DBH / TopDiameterLPAll Other SpeciesAll other location codes7.0 / 6.0 inches8.0 / 6.0 inchesStump Height1.0 foot1.0 footMinimum DBH / TopLPAll Other SpeciesAll other location codes7.0 / 6.0 inches8.0 / 6.0 inchesStump Height1.0 foot1.0 footMinimum DBH / TopLPAll Other SpeciesMinimum DBH / TopLPAll Other SpeciesAll other location codes7.0 / 6.0 inches8.0 / 6.0 inches                                                                                                    | Maximum Stand Density Index     |                                                |                   |  |  |
| Volume EquationsNational Volume Estimator LibraryMerchantable Cubic Foot Volume Specifications:Minimum DBH / TopLPDiameterLPAll Other SpeciesAll other location codes7.0 / 6.0 inchesStump Height1.0 footMerchantable Board Foot Volume Specifications:Minimum DBH / TopDiameterLPAll Other Specifications:Minimum DBH / TopDiameterLPAll Other SpeciesAll other location codes7.0 / 6.0 inches8.0 / 6.0 inches                                                                                                    | (R1/R4)                         | Habitat type specific / species species        | cific             |  |  |
| Merchantable Cubic Foot Volume Specifications:Minimum DBH / TopDiameterLPAll Other SpeciesAll other location codes7.0 / 6.0 inchesStump Height1.0 footMerchantable Board Foot Volume Specifications:Minimum DBH / TopDiameterLPAll Other SpeciesAll other location codes7.0 / 6.0 inches                                                                                                    | Maximum Basal Area (R1/R4)      | Habitat type specific / species specific       |                   |  |  |
| Minimum DBH / TopLPAll Other SpeciesDiameterLPAll Other SpeciesAll other location codes7.0 / 6.0 inches8.0 / 6.0 inchesStump Height1.0 foot1.0 footMerchantable Board Foot Volume Specifications:Minimum DBH / TopAll Other SpeciesDiameterLPAll Other SpeciesAll other location codes7.0 / 6.0 inches8.0 / 6.0 inches                                                                                                    | Volume Equations                | National Volume Estimator Library              |                   |  |  |
| DiameterLPAll Other SpeciesAll other location codes7.0 / 6.0 inches8.0 / 6.0 inchesStump Height1.0 foot1.0 footMerchantable Board Foot Volume Specifications:1.0 footMinimum DBH / TopLPAll Other SpeciesDiameterLPAll Other SpeciesAll other location codes7.0 / 6.0 inches8.0 / 6.0 inches                                                                                                    | Merchantable Cubic Foot Volume  | Specifications:                                |                   |  |  |
| All other location codes7.0 / 6.0 inches8.0 / 6.0 inchesStump Height1.0 foot1.0 footMerchantable Board Foot Volume Specifications:1.0 footMinimum DBH / TopLPAll Other SpeciesDiameterLPAll Other SpeciesAll other location codes7.0 / 6.0 inches8.0 / 6.0 inches                                                                                                    | Minimum DBH / Top               |                                                |                   |  |  |
| Stump Height1.0 foot1.0 footMerchantable Board Foot Volume Specifications:Minimum DBH / TopDiameterLPAll Other SpeciesAll other location codes7.0 / 6.0 inches8.0 / 6.0 inches                                                                                                    | Diameter                        | LP                                             | All Other Species |  |  |
| Merchantable Board Foot Volume Specifications:Minimum DBH / TopDiameterLPAll Other SpeciesAll other location codes7.0 / 6.0 inches8.0 / 6.0 inches                                                                                                    | All other location codes        | 7.0 / 6.0 inches                               | 8.0 / 6.0 inches  |  |  |
| Minimum DBH / TopLPAll Other SpeciesDiameterLPAll Other SpeciesAll other location codes7.0 / 6.0 inches8.0 / 6.0 inches                                                                                                    | Stump Height                    | 1.0 foot                                       | 1.0 foot          |  |  |
| DiameterLPAll Other SpeciesAll other location codes7.0 / 6.0 inches8.0 / 6.0 inches                                                                                                    | Merchantable Board Foot Volume  | Merchantable Board Foot Volume Specifications: |                   |  |  |
| All other location codes 7.0 / 6.0 inches 8.0 / 6.0 inches                                                                                                    | Minimum DBH / Top               |                                                |                   |  |  |
|                                                                                                    | Diameter                        | LP                                             | All Other Species |  |  |
|                                                                                                    | All other location codes        | 7.0 / 6.0 inches                               | 8.0 / 6.0 inches  |  |  |
|                                                                                                    |                                 | 1.0 foot                                       | 1.0 foot          |  |  |
|                                                                                                    | Sampling Design:                |                                                |                   |  |  |
| Basal Area Factor40 BAF                                                                                                    | Basal Area Factor               |                                                |                   |  |  |
| Small-Tree Fixed Area Plot 1/300 <sup>th</sup> Acre                                                                                                    | Small-Tree Fixed Area Plot      | 1/300 <sup>th</sup> Acre                       |                   |  |  |
| Breakpoint DBH 5.0 inches                                                                                                    | Breakpoint DBH                  | 5.0 inches                                     |                   |  |  |

# **1.0 Introduction**

The Forest Vegetation Simulator (FVS) is an individual tree, distance independent growth and yield model with linkable modules called extensions, which simulate various insect and pathogen impacts, fire effects, fuel loading, snag dynamics, and development of understory tree vegetation. FVS can simulate a wide variety of forest types, stand structures, and pure or mixed species stands.

New "variants" of the FVS model are created by imbedding new tree growth, mortality, and volume equations for a particular geographic area into the FVS framework. Geographic variants of FVS have been developed for most of the forested lands in United States.

The Central Idaho (CI) variant had an interesting development history. The University of Idaho originally developed a CI variant in 1982. This variant was used in Region 4 for several years, but it was not part of the FVS suite of software tools. Model maintenance was problematic for the developers and the growth relationships themselves did not produce reliable results.

In February 1988 the University of Idaho completed work on new large tree diameter increment models for six major commercial species. In July 1988, Region 4 requested the Forest Management Service Center develop a new CI variant using the newly developed large tree diameter models from the University of Idaho, height and crown models from the Northern Idaho (NI) variant, and the mortality model from the Teton (TT) variant. So the true CI variant, as a part of the FVS system, was released in late 1988.

Since the variant's completion in 1988, many of the functions have been adjusted and improved as more data has become available and as model technology has advanced. In 2011 this variant was expanded from 11 species to 19 species. Species added include whitebark pine, Pacific yew, quaking aspen, western juniper, curl-leaf mountain mahogany, limber pine, and black cottonwood. The "other species" grouping was split into other softwood and other hardwood. Whitebark pine, limber pine, and Pacific yew use whitebark/limber pine equations from the Tetons variant; quaking aspen uses aspen equations from the Utah variant; western juniper uses western juniper equations from the Utah variant; curl-leaf mountain mahogany uses other hardwood equations from the Westside Cascades variant as implemented for curl-leaf mountain mahogany in the Utah variant; black cottonwood and other hardwood use cottonwood equations from the Central Rockies variant as implemented for other hardwood in the Inland Empire variant; and other softwood uses the equations for the original other species grouping in the 11 species version of this variant.

To fully understand how to use this variant, users should also consult the following publication:

• Essential FVS: A User's Guide to the Forest Vegetation Simulator (Dixon 2002)

This publication may be downloaded from the Forest Management Service Center (FMSC), Forest Service website. Other FVS publications may be needed if one is using an extension that simulates the effects of fire, insects, or diseases.

# 2.0 Geographic Range

The CI variant was fit to data representing forest types in central Idaho. Data used in model development came from forest inventories on the Boise, Challis, Payette, Salmon, and Sawtooth National Forests.

The CI variant covers forest types in Central Idaho. The suggested geographic range of use for the CI variant is shown in figure 2.0.1.

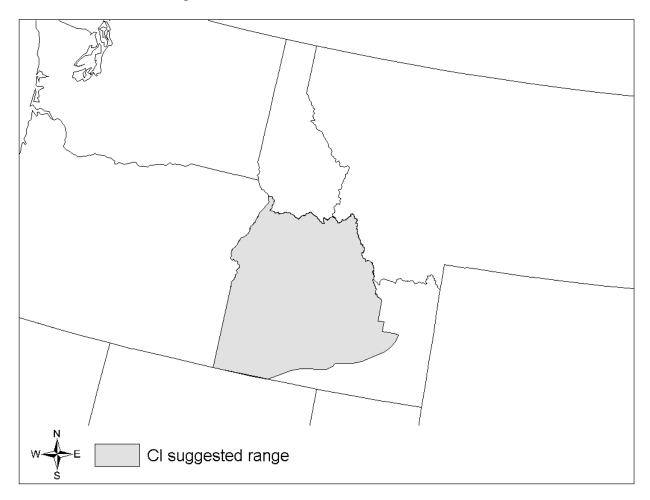

Figure 2.0.1 Suggested geographic range of use for the CI variant.

# **3.0 Control Variables**

FVS users need to specify certain variables used by the CI variant to control a simulation. These are entered in parameter fields on various FVS keywords available in the FVS interface or they are read from an FVS input database using the Database Extension.

## 3.1 Location Codes

The location code is a 3- or 4-digit code where, in general, the first digit of the code represents the USDA Forest Service Region Number, and the last two digits represent the Forest Number within that region. In some cases, a location code beginning with a "7" or "8" is used to indicate an administrative boundary that doesn't use a Forest Service Region number (for example, other federal agencies, state agencies, or other lands).

If the location code is missing or incorrect in the CI variant, a default forest code of 412 (Payette National Forest) will be used. A complete list of location codes recognized in the CI variant is shown in table 3.1.1.

| Location Code | Location                                |
|---------------|-----------------------------------------|
| 117           | Nez Perce National Forest               |
| 402           | Boise National Forest                   |
| 406           | Challis National Forest                 |
| 412           | Payette National Forest                 |
| 413           | Salmon National Forest                  |
| 414           | Sawtooth National Forest                |
| 7721          | Duck Valley Reservation (mapped to 402) |
| 8107          | Fort Hall Reservation (mapped to 414)   |

#### Table 3.1.1 Location codes used in the CI variant.

#### **3.2 Species Codes**

The CI variant recognizes 17 species, plus two other composite species categories. You may use FVS species codes, Forest Inventory and Analysis (FIA) species codes, or USDA Natural Resources Conservation Service PLANTS symbols to represent these species in FVS input data. Any valid western species code identifying species not recognized by the variant will be mapped to a similar species in the variant. The species mapping crosswalk is available on the FVS website variant documentation webpage. Any non-valid species code will default to the "other hardwood" category.

Either the FVS sequence number or species code must be used to specify a species in FVS keywords and Event Monitor functions. FIA codes or PLANTS symbols are only recognized during data input and may not be used in FVS keywords. Table 3.2.1 shows the complete list of species codes recognized by the CI variant.

When entering tree data, users should substitute diameter at root collar (DRC) for diameter at breast height (DBH) for woodland species (western juniper).

| Species | Species | FIA  | PLANTS |                                         |                             |
|---------|---------|------|--------|-----------------------------------------|-----------------------------|
| Number  | Code    | Code | Symbol | Scientific Name <sup>1</sup>            | Common Name <sup>1</sup>    |
| 1       | WP      | 119  | PIMO3  | Pinus monticola                         | western white pine          |
| 2       | WL      | 73   | LAOC   | Larix occidentalis                      | western larch               |
| 3       | DF      | 202  | PSME   | Pseudotsuga menziesii                   | Douglas-fir                 |
| 4       | GF      | 17   | ABGR   | Abies grandis                           | grand fir                   |
| 5       | WH      | 263  | TSHE   | Tsuga heterophylla                      | western hemlock             |
| 6       | RC      | 242  | THPL   | Thuja plicata                           | western redcedar            |
| 7       | LP      | 108  | PICO   | Pinus contorta                          | lodgepole pine              |
| 8       | ES      | 93   | PIEN   | Picea engelmannii                       | Engelmann spruce            |
| 9       | AF      | 19   | ABLA   | Abies lasiocarpa                        | subalpine fir               |
| 10      | PP      | 122  | PIPO   | Pinus ponderosa                         | ponderosa pine              |
| 11      | WB      | 101  | PIAL   | Pinus albicaulis                        | whitebark pine              |
| 12      | PY      | 231  | TABR2  | Taxus brevifolia                        | Pacific yew                 |
| 13      | AS      | 746  | POTR5  | Populus tremuloides                     | quaking aspen               |
| 14      | WJ      | 64   | JUOC   | Juniperus occidentalis                  | western juniper             |
| 15      | MC      | 475  | CELE3  | Cercocarpus ledifolius                  | curl-leaf mountain mahogany |
| 16      | LM      | 113  | PIFL2  | Pinus flexilis                          | limber pine                 |
| 17      | CW      | 747  | POBAT  | Populus balsamifera ssp.<br>trichocarpa | black cottonwood            |
| 18      | OS      | 299  | 2TN    |                                         | other softwood <sup>2</sup> |
| 19      | ОН      | 998  | 2TB    |                                         | other hardwood <sup>2</sup> |

 Table 3.2.1 Species codes used in the CI variant.

<sup>1</sup>Set based on the USDA Forest Service NRM TAXA lists and the USDA Plants database. <sup>2</sup>Other categories use FIA codes and NRM TAXA codes that best match the other category.

## 3.3 Habitat Type, Plant Association, and Ecological Unit Codes

There are 130 habitat type codes recognized in the CI variant. If the habitat type code is blank or not recognized, the default 260 (PSME/PHMA) will be assigned. The 130 habitat type codes are mapped to one of the 30 original North Idaho (NI) variant habitat type codes. A list of valid CI variant's habitat type codes and the original NI habitat type code equivalents can be found in table 11.1.1 of Appendix A.

## 3.4 Site Index

Site index is used in equations for some species in the CI variant. These species are whitebark pine, Pacific yew, quaking aspen, western juniper, curl-leaf mountain mahogany, limber pine, black cottonwood, and other hardwood. When possible, users should enter their own site index

values instead of relying on the default values assigned by FVS. If site index information is available, a single site index can be specified for the whole stand, a site index for individual species can be specified, or a combination of these can be entered. If the user does not supply site index values, then default values will be used. When entering site index in the CI variant, the sources shown in table 3.4.1 should be used if possible. The default site species is Douglas-fir with a site index of 50.

When site index is not specified for a species, a relative site index value is calculated from the site index of the site species using equations {3.4.1} and {3.4.2}. Minimum and Maximum site indices used in equation {3.4.1} may be found in table 3.4.2. If the site index for the stand is less than or equal to the lower site limit, it is set to the lower limit for the calculation of RELSI. Similarly, if the site index for the stand is greater than the upper site limit, it is set to the upper site limit, it is set to the upper site limit, it is set to the upper site limit.

 $\{3.4.1\}$  RELSI =  $(SI_{site} - SITELO_{site}) / (SITEHI_{site} - SITELO_{site})$ 

 $\{3.4.2\}$  SI<sub>i</sub> = SITELO<sub>i</sub> + (RELSI\*(SITEHI<sub>i</sub> - SITELO<sub>i</sub>))

| RELSI  | is the relative site index of the site species          |
|--------|---------------------------------------------------------|
| SI     | is species site index                                   |
| SITELO | is the lower bound of the SI range for a species        |
| SITEHI | is the upper bound of the SI range for a species        |
| site   | is the site species                                     |
| i      | is the species for which site index is to be calculated |

Table 3.4.1 Site index reference curves for species in the CI variant.

|            |                                                             |        | REF   |
|------------|-------------------------------------------------------------|--------|-------|
| Species    |                                                             | BHA or | Base  |
| code       | Reference                                                   | TTA*   | Age   |
| WP, DF, OS | Brickell, J.E., 1970, USDA-FS Res. Pap. INT-75              | TTA    | 50    |
| WL         | Cochran, P.H., 1985, USDA-FS Res. Note PNW-424              | BHA    | 50    |
| GF         | Cochran, P.H., 1979, USDA-FS Res. Note PNW-252              | BHA    | 50    |
|            | Wiley, K.N., 1978, Weyerhaeuser Forestry Paper No. 17,      |        |       |
| WH         | p.4.                                                        | BHA    | 50    |
|            | Hegyi, R.P.R., et. al., 1979, Province of B.C., Forest Inv. |        |       |
| RC         | Rep. No. 1. p.6                                             | TTA    | 100   |
| AS         | Edminster, Mowrer, and Shepperd Res. Note RM-453            | BHA    | 80    |
| LP         | Alexander, Tackle, and Dahms Res. Paper RM-29               | TTA    | 100   |
| WB, PY, LM | Alexander, Tackle, and Dahms Res. Paper RM-29               | TTA    | 100** |
| ES, AF     | Alexander, R.R., 1967, USDA-FS Res. Paper RM-32             | BHA    | 100   |
| WJ         | Any 100-year base age curve                                 | TTA    | 100   |
| PP         | Meyer, W.H., 1961.rev, Tech. Bulletin 630                   | TTA    | 100   |
| MC         | Curtis, R. O., et. al., 1974, Forest Science                | BHA    | 100   |
| CW, OH     | Any hardwood 100 year base total age curve                  | TTA    | 100   |

\*Equation is based on total tree age (TTA) or breast height age (BHA)

\*\*Site index for these species will be converted to a 50-year age basis within FVS since growth equations for these species were fit with a 50-year age based site index

| Species<br>Code |        | SITEHI |
|-----------------|--------|--------|
| -               | SITELO |        |
| WP              | 20     | 80     |
| WL              | 50     | 110    |
| DF              | 30     | 70     |
| GF              | 50     | 110    |
| WH              | 6      | 203    |
| RC              | 29     | 152    |
| LP              | 20     | 100    |
| ES              | 40     | 100    |
| AF              | 40     | 90     |
| PP              | 40     | 80     |
| WB              | 25     | 50     |
| PY              | 25     | 50     |
| AS              | 30     | 70     |
| WJ              | 5      | 15     |
| MC              | 5      | 15     |
| LM              | 25     | 50     |
| CW              | 30     | 120    |
| OS              | 30     | 70     |
| OH              | 30     | 120    |

Table 3.4.1 *SITELO* and *SITEHI* values for equations {3.4.1} and {3.4.2} in the CI variant.

#### 3.5 Maximum Density

Maximum stand density index (SDI) and maximum basal area (BA) are important variables in determining density related mortality and crown ratio change. Maximum basal area is a stand level metric that can be set using the BAMAX or SETSITE keywords. If not set by the user, a default value is calculated from maximum stand SDI each projection cycle. Maximum stand density index can be set for each species using the SDIMAX or SETSITE keywords. If not set by the user, a the user, a default value is assigned as discussed below.

The default maximum SDI is set by species, a default habitat type code, or a user specified basal area maximum. If the location code is in Region 1 or a user specified basal area maximum is present, the maximum SDI for all species is computed using equation {3.5.1}; otherwise, species maximums are assigned from the SDI maximums shown in table 3.5.1. Maximum stand density index at the stand level is a weighted average, by basal area, of the individual species SDI maximums.

For non-Region 1 forests, stand SDI is calculated using the Zeide calculation method (Dixon 2002).

 $\{3.5.1\}$  SDIMAX<sub>i</sub> = BAMAX / (0.5454154 \* SDIU)

where:

| SDIMAX <sub>i</sub> | is the species-specific SDI maximum                                          |
|---------------------|------------------------------------------------------------------------------|
| BAMAX               | is the user-specified basal area maximum or habitat type-specific basal area |
|                     | maximum shown in Appendix A.                                                 |
| SDIU                | is the proportion of theoretical maximum density at which the stand reaches  |

actual maximum density (default 0.85, changed with the SDIMAX keyword)

Table 3.5.1 Stand density index maximums for Region 4 forests by species in the CI variant.

| Species Code | SDI Maximum | Mapped to          |
|--------------|-------------|--------------------|
| WP           | 529         | eastern white pine |
| WL           | 423         |                    |
| DF           | 570         |                    |
| GF           | 562         |                    |
| WH           | 682         |                    |
| RC           | 762         |                    |
| LP           | 679         |                    |
| ES           | 620         |                    |
| AF           | 602         |                    |
| PP           | 446         |                    |
| WB           | 621         |                    |
| РҮ           | 576         | incense-cedar      |
| AS           | 562         |                    |
| WJ           | 272         |                    |
| MC           | 501         |                    |
| LM           | 409         |                    |
| CW           | 452         |                    |
| OS           | 409         | limber pine        |
| ОН           | 452         | black cottonwood   |

\*Source of SDI maximums is an unpublished analysis of FIA data by John Shaw.

# 4.0 Growth Relationships

This chapter describes the functional relationships used to fill in missing tree data and calculate incremental growth. In FVS, trees are grown in either the small tree sub-model or the large tree sub-model depending on the diameter.

#### 4.1 Height-Diameter Relationships

Height-diameter relationships in FVS are primarily used to estimate tree heights missing in the input data and occasionally to estimate diameter growth on trees smaller than a given threshold diameter. In the CI variant, these relationships are only used to estimate heights missing in the input data, and not to calculate small-tree height growth. Height-diameter relationships are either of a linear form as shown in equation {4.1.2} or a logistic functional form as shown in equation {4.1.1} (Wykoff, et.al 1982). Trees with a DBH greater than 3.0 inches use equation {4.1.1} and trees with a DBH less than or equal to 3.0 inches use equation {4.1.2}. Coefficients for the height-diameter equations are shown in table 4.1.1.

When heights are given in the input data for 3 or more trees of a given species, the value of B1 in equation {4.1.1} for that species is recalculated from the input data and replaces the default value shown in table 4.1.1. In the event that the calculated value is less than zero, the default is used.

 $\{4.1.1\}$  For  $DBH \ge 3.0''$ :  $HT = 4.5 + \exp(B_1 + B_2 / (DBH + 1.0))$ 

 $\{4.1.2\}$  For DBH < 3.0'':  $HT = C_0 + C_1 * DBH$ 

where:

| HT                              | is tree height                                         |
|---------------------------------|--------------------------------------------------------|
| DBH                             | is tree diameter at breast height                      |
| B <sub>1</sub> - B <sub>2</sub> | are species-specific coefficients shown in table 4.1.1 |
| C <sub>0</sub> - C <sub>1</sub> | are species-specific coefficients shown in table 4.1.1 |

Table 4.1.1 Coefficients for the height-diameter relationship equations in the CI variant.

| Species | Default               |                |         |                       |
|---------|-----------------------|----------------|---------|-----------------------|
| Code    | <b>B</b> <sub>1</sub> | B <sub>2</sub> | Co      | <b>C</b> <sub>1</sub> |
| WP      | 5.19988               | -9.26718       | 1.74189 | 4.17687               |
| WL      | 5.16306               | -9.25656       | 5.30838 | 6.41536               |
| DF      | 4.94866               | -9.75378       | 3.05990 | 6.42592               |
| GF      | 5.02706               | -11.21681      | 2.77647 | 5.59435               |
| WH      | 5.02706               | -11.21681      | 2.77647 | 5.59435               |
| RC      | 5.16306               | -9.25656       | 5.30838 | 6.41536               |
| LP      | 4.80016               | -6.51738       | 0.74322 | 9.23147               |
| ES      | 5.09964               | -10.79269      | 2.88424 | 5.39267               |
| AF      | 4.91417               | -9.36400       | 2.74231 | 5.35911               |
| PP      | 4.99300               | -12.430        | 1.74189 | 4.17687               |

| Species | Default               |                |         |                       |
|---------|-----------------------|----------------|---------|-----------------------|
| Code    | <b>B</b> <sub>1</sub> | B <sub>2</sub> | Co      | <b>C</b> <sub>1</sub> |
| WB      | 4.19200               | -5.16510       | -       | -                     |
| PY      | 4.19200               | -5.16510       | -       | -                     |
| AS      | 4.44210               | -6.54050       | -       | -                     |
| WJ      | 3.2                   | -5.0           | -       | -                     |
| MC      | 5.1520                | -13.5760       | 0.0994  | 4.9767                |
| LM      | 4.19200               | -5.16510       | -       | -                     |
| CW      | 4.44210               | -6.54050       | -       | -                     |
| OS      | 4.80016               | -6.51738       | 0.74322 | 9.23147               |
| ОН      | 4.44210               | -6.54050       |         |                       |

By default, curl-leaf mountain mahogany will use the Curtis-Arney functional form as shown in equation {4.1.3} or equation {4.1.4} (Curtis 1967, Arney 1985). If the input data contains at least three measured heights for this species, then FVS can switch to a logistic height-diameter equation {4.1.1} (Wykoff, et.al 1982) that may be calibrated to the input data. In the CI variant, this doesn't happen by default for curl-leaf mountain mahogany but can be turned on with the NOHTDREG keyword by entering "1" in field 2. If calibration of the logistic equation is chosen for curl-leaf mountain mahogany, then equation {4.1.1} is used with the B<sub>2</sub> coefficient from table 4.1.1 along with the B<sub>1</sub> coefficient calibrated from the input data for trees with DBH greater than or equal to 5.0 inches; equation {4.1.2} is used with the coefficients shown in table 4.1.1 for trees with DBH less than 5.0 inches.

 $\{4.1.3\}$  For  $DBH \ge 3.0''$ :  $HT = 4.5 + P_2 * \exp[-P_3 * DBH ^ P_4]$ 

 $\{4.1.4\}$  For *DBH* < 3.0": *HT* =  $[(4.5 + P_2 * exp[-P_3 * 3.0 ^ P_4] - 4.51) * (DBH - 0.3) / 2.7] + 4.51$ 

where:

| HT               | is tree height                    |
|------------------|-----------------------------------|
| DBH              | is tree diameter at breast height |
| P <sub>2</sub> = | 1709.7229                         |
| P <sub>3</sub> = | 5.8887                            |
| P <sub>4</sub> = | -0.2286                           |
|                  |                                   |

#### 4.2 Bark Ratio Relationships

Bark ratio estimates are used to convert between diameter outside bark and diameter inside bark in various parts of the model. All species except western juniper, black cottonwood, and other hardwood use equation {4.2.1} and coefficients (b1 and b2) shown in table 4.2.1.

 $\{4.2.1\}$  DIB = b<sub>1</sub> \* (DBH ^ b<sub>2</sub>); BRATIO = DIB / DBH

Note: if a species has a  $b_2$  value equal to 0, then BRATIO =  $b_1$ 

where:

*BRATIO* is species-specific bark ratio (bounded to 0 < BRATIO < 0.97)

DBH is tree diameter at breast height

*DIB* is tree diameter inside bark at breast height

b1 - b2 are species-specific coefficients shown in table 4.2.1

Western juniper, black cottonwood, and other hardwood use equation {4.2.2} to estimate bark ratio.

{4.2.2} DIB = b1 + b2 \* (1/DBH); BRATIO = DIB / DBH

where:

| BRATIO  | is species-specific bark ratio (bounded to 0.80 < <i>BRATIO</i> < 0.99)      |
|---------|------------------------------------------------------------------------------|
| DBH     | is tree diameter at breast height (limited to 1.0" < DBH < 19.0" for western |
|         | juniper, and <i>DBH</i> > 1.0" for black cottonwood and other hardwood)      |
| DIB     | is tree diameter inside bark at breast height                                |
| b1 - b2 | are species-specific coefficients shown in table 4.2.1                       |

| Species |          |                |
|---------|----------|----------------|
| Code    | b1       | b <sub>2</sub> |
| WP      | 0.859045 | 0              |
| WL      | 0.9      | 0              |
| DF      | 0.903563 | 0.989388       |
| GF      | 0.904973 | 0              |
| WH      | 0.903563 | 0.989388       |
| RC      | 0.837291 | 0              |
| LP      | 0.9      | 0              |
| ES      | 0.9      | 0              |
| AF      | 0.903563 | 0.989388       |
| PP      | 0.809427 | 1.016866       |
| WB      | 0.969    | 0              |
| PY      | 0.969    | 0              |
| AS      | 0.950    | 0              |
| WJ      | 0.9002   | -0.3089        |
| MC      | 0.9      | 0              |
| LM      | 0.969    | 0              |
| CW      | 0.892    | -0.086         |
| OS      | 0.9      | 0              |
| ОН      | 0.892    | -0.086         |

#### 4.3 Crown Ratio Relationships

Crown ratio equations are used for three purposes in FVS: (1) to estimate tree crown ratios missing from the input data for both live and dead trees; (2) to estimate change in crown ratio from cycle to cycle for live trees; and (3) to estimate initial crown ratios for regenerating trees established during a simulation.

#### 4.3.1 Crown Ratio Dubbing

In the CI variant, crown ratios missing in the input data are predicted using different equations depending on tree species and size. For all species other than curl-leaf mountain mahogany, black cottonwood and other hardwood, live trees less than 1.0" in diameter and dead trees of all sizes use equation {4.3.1.1} and {4.3.1.2} to compute crown ratio. Curl-leaf mountain mahogany live trees less than 1.0" in diameter and dead trees of all sizes are assigned a constant crown ratio of 41 percent. Equation coefficients are found in table 4.3.1.1.

 $\{4.3.1.1\} X = R_1 + R_2 * DBH + R_3 * HT + R_4 * BA + R_5 * PCCF + R_6 * HT_{Avg} / HT + R_7 * HT_{Avg} + R_8 * BA * PCCF + R_9 * MAI$ 

 $\{4.3.1.2\}$  CR = 1 / (1 + exp(X+ N(0,SD))) where absolute value of (X + N(0,SD)) < 86

| CR          | is crown ratio expressed as a proportion (bounded to 0.05 <u>&lt; CR &lt;</u> 0.95) |
|-------------|-------------------------------------------------------------------------------------|
| DBH         | is tree diameter at breast height                                                   |
| HT          | is tree height                                                                      |
| BA          | is total stand basal area                                                           |
| PCCF        | is crown competition factor on the inventory point where the tree is established    |
| $HT_{Avg}$  | is average height of the 40 largest diameter trees in the stand                     |
| MAI         | is stand mean annual increment                                                      |
| N(0,SD)     | is a random increment from a normal distribution with a mean of 0 and a             |
|             | standard deviation of SD                                                            |
| $R_1 - R_9$ | are species-specific coefficients shown in table 4.3.1.1                            |

Table 4.3.1.1 Coefficients for the crown ratio equation {4.3.1.1} in the CI variant.

| Coefficien     | Species Code |          |          |          |          |          |          |
|----------------|--------------|----------|----------|----------|----------|----------|----------|
| t              | WP           | WL       | DF       | GF       | WH, OS   | RC       | LP       |
| R1             | -0.44316     | -0.83965 | -0.89122 | -0.62646 | -0.49548 | 0.11847  | -0.32466 |
| R <sub>2</sub> | -0.48446     | -0.16106 | -0.18082 | -0.06141 | 0.00012  | -0.39305 | -0.20108 |
| R <sub>3</sub> | 0.05825      | 0.04161  | 0.05186  | 0.02360  | 0.00362  | 0.02783  | 0.04219  |
| R <sub>4</sub> | 0.00513      | 0.00602  | 0.00454  | 0.00505  | 0.00456  | 0.00626  | 0.00436  |
| R <sub>5</sub> | 0            | 0        | 0        | 0        | 0        | 0        | 0        |
| R <sub>6</sub> | 0            | 0        | 0        | 0        | 0        | 0        | 0        |
| R <sub>7</sub> | 0            | 0        | 0        | 0        | 0        | 0        | 0        |
| R <sub>8</sub> | 0            | 0        | 0        | 0        | 0        | 0        | 0        |
| R <sub>9</sub> | 0            | 0        | 0        | 0        | 0        | 0        | 0        |
| SD             | 0.9476       | 0.7396   | 0.8706   | 0.9203   | 0.9450   | 0.8012   | 0.7707   |
|                |              |          | Specie   | es Code  |          |          |          |
| Coefficien     |              |          |          | WB, PY,  |          |          |          |
| t              | ES           | AF       | PP       | LM       | AS       | WJ       |          |
|                |              |          |          |          | -        | -2.19723 |          |
| R1             | -0.92007     | -0.89014 | -0.17561 | -1.66949 | 0.426688 |          |          |
| R <sub>2</sub> | -0.22454     | -0.18026 | -0.33847 | -        | -        | 0        |          |

|                |         |         |         | 0.209765 | 0.093105 |     |
|----------------|---------|---------|---------|----------|----------|-----|
| R <sub>3</sub> | 0.03248 | 0.02233 | 0.05699 | 0        | 0.022409 | 0   |
| R <sub>4</sub> | 0.00620 | 0.00614 | 0.00692 | 0.003359 | 0.002633 | 0   |
| R <sub>5</sub> | 0       | 0       | 0       | 0.011032 | 0        | 0   |
|                |         |         |         |          | -        | 0   |
| R <sub>6</sub> | 0       | 0       | 0       | 0        | 0.045532 |     |
| R <sub>7</sub> | 0       | 0       | 0       | 0.017727 | 0        | 0   |
|                |         |         |         | -        |          | 0   |
| R <sub>8</sub> | 0       | 0       | 0       | 0.000053 | 0.000022 |     |
|                |         |         |         |          | -        | 0   |
| R <sub>9</sub> | 0       | 0       | 0       | 0.014098 | 0.013115 |     |
| SD             | 0.9721  | 0.8871  | 0.8866  | 0.5      | 0.9310   | 0.2 |

For all species except western juniper, black cottonwood, and "other hardwood", a Weibullbased crown model developed by Dixon (1985) as described in Dixon (2002) is used to predict crown ratio for all live trees 1.0" in diameter or larger. To estimate crown ratio using this methodology, the average stand crown ratio is estimated from stand density index using equation {4.3.1.3}. Weibull parameters are estimated from the average stand crown ratio using equations in equation set {4.3.1.4}. Individual tree crown ratio is then set from the Weibull distribution, equation {4.3.1.5} based on a tree's relative position in the diameter distribution and multiplied by a scale factor, shown in equation {4.3.1.6}, which accounts for stand density. Crowns estimated from the Weibull distribution are bounded to be between the 5 and 95 percentile points of the specified Weibull distribution. Equation coefficients for each species are shown in table 4.3.1.2.

 $\{4.3.1.3\}$  ACR = d<sub>0</sub> + d<sub>1</sub> \* RELSDI \* 100.0

where:

RELSDI = SDIstand / SDImaxfor WB, PY, AS, MC and LMRELSDI = BAstand / BAmaxfor WP, WL, DF, GF, WH, RC, LP, ES, AF, PP and OS and RELSDIbounded to < 1.5</td>

{4.3.1.4} Weibull parameters A, B, and C are estimated from average crown ratio

 $A = a_0$ 

 $B = b_0 + b_1 * ACR$  where B > 1 for WB, PY, AS, MC, and LM and where B > 3 for WP, WL, DF, GF, WH, RC, LP, ES, AF, PP, and OS

 $C = c_0 + c_1 * ACR$  where C > 2

 $\{4.3.1.5\}$  Y = 1-exp(-((X-A)/B)^C)

 $\{4.3.1.6\}$  SCALE = 1 – 0.00167 \* (CCF – 100)

| ACR              | is predicted average stand crown ratio for the species |
|------------------|--------------------------------------------------------|
| <b>SDI</b> stand | is stand density index of the stand                    |

| SDI <sub>max</sub> | is maximum stand density index                                                         |
|--------------------|----------------------------------------------------------------------------------------|
| <b>BA</b> stand    | is basal area of the stand                                                             |
| BA <sub>max</sub>  | is maximum basal area                                                                  |
| А, В, С            | are parameters of the Weibull crown ratio distribution                                 |
| X                  | is a tree's crown ratio expressed as a percent / 10                                    |
| Y                  | is a trees rank in the diameter distribution (1 = smallest; ITRN = largest) divided by |
|                    | the total number of trees (ITRN) multiplied by SCALE                                   |
| SCALE              | is a density dependent scaling factor (bounded to 0.3 < SCALE < 1.0)                   |
| CCF                | is stand crown competition factor                                                      |
|                    |                                                                                        |

 $a_0$ ,  $b_{0-1}$ ,  $c_{0-1}$ , and  $d_{0-1}$  are species-specific coefficients shown in table 4.3.1.2

Table 4.3.1.2 Coefficients for the Weibull parameter equations {4.3.1.3} and {4.3.1.4} in the CI variant.

| Species |                | Model Coefficients |            |                |            |         |          |
|---------|----------------|--------------------|------------|----------------|------------|---------|----------|
| Code    | a <sub>0</sub> | b <sub>0</sub>     | <b>b</b> 1 | C <sub>0</sub> | <b>C</b> 1 | do      | d1       |
| WP      | 2              | -2.12713           | 1.10526    | 2.77           | 0          | 7.16846 | -0.02375 |
| WL      | 0              | 0.07609            | 1.10184    | 3.01           | 0          | 5.50719 | -0.01833 |
| DF      | 1              | -1.19297           | 1.12928    | 3.42           | 0          | 5.52653 | 0        |
| GF      | 1              | -1.19297           | 1.12928    | 3.42           | 0          | 5.52653 | 0        |
| WH      | 0              | 0.06593            | 1.09624    | 3.71           | 0          | 6.61291 | -0.02182 |
| RC      | 1              | -1.38636           | 1.16801    | 3.02           | 0          | 6.17373 | -0.01795 |
| LP      | 0              | 0.07609            | 1.10184    | 3.01           | 0          | 5.50719 | -0.01833 |
| ES      | 1              | -0.91567           | 1.06469    | 3.5            | 0          | 6.774   | 0        |
| AF      | 1              | -0.91567           | 1.06469    | 3.5            | 0          | 6.12779 | -0.01269 |
| PP      | 0              | 0.24916            | 1.04831    | 4.36           | 0          | 6.41166 | -0.02041 |
| WB      | 1              | -0.82631           | 1.06217    | 3.31429        | 0          | 6.19911 | -0.02216 |
| PY      | 1              | -0.82631           | 1.06217    | 3.31429        | 0          | 6.19911 | -0.02216 |
| AS      | 0              | -0.08414           | 1.14765    | 2.775          | 0          | 4.01678 | -0.01516 |
| MC      | 0              | -0.23830           | 1.18016    | 3.04           | 0          | 4.62512 | -0.01604 |
| LM      | 1              | -0.82631           | 1.06217    | 3.31429        | 0          | 6.19911 | -0.02216 |
| OS      | 0              | 0.07609            | 1.10184    | 3.01           | 0          | 7.238   | 0        |

Black cottonwood and "other hardwood" use equations {4.3.1.7} and {4.3.1.8} to estimate crown ratio for live and dead trees missing crown ratios in the inventory.

 $\{4.3.1.7\}$  CL = 5.17281 + 0.32552 \* HT – 0.01675 \* BA

 $\{4.3.1.8\}$  CR = (CL / HT)

| HT | is total tree height in feet |
|----|------------------------------|
|    | is total thee height in reet |

- BA is total stand basal area in square feet/acre
- *CL* is crown length in feet (bounded between 1.0 and HT)
- CR is tree crown ratio expressed as a proportion of total tree height (from equation {4.3.1.8})

Live western juniper trees with a diameter of 1.0" and larger use equations {4.3.1.9} and {4.3.1.8} to estimate crown ratio missing in the inventory.

 $\{4.3.1.9\} CL = -0.59373 + 0.67703 * HT$ 

#### 4.3.2 Crown Ratio Change

Crown ratio change is estimated after growth, mortality and regeneration are estimated during a projection cycle. Crown ratio change is the difference between the crown ratio at the beginning of the cycle and the predicted crown ratio at the end of the cycle. Crown ratio predicted at the end of the projection cycle is estimated for live tree records using the Weibull distribution, equations  $\{4.3.1.3\}$ - $\{4.3.1.6\}$ , for all species except black cottonwood, "other hardwood', and western juniper. For black cottonwood and "other hardwood', crown ratio predicted at the end of the projection cycle is estimated using equations  $\{4.3.1.7\}$  and  $\{4.3.1.8\}$ . For western juniper, crown ratio predicted at the end of the projection cycle is estimated using equations  $\{4.3.1.9\}$  and  $\{4.3.1.8\}$ . Crown change is checked to make sure it doesn't exceed the change possible if all height growth produces new crown. Crown change is further bounded to 1% per year for the length of the cycle to avoid drastic changes in crown ratio. Equations  $\{4.3.1.1\} - \{4.3.1.2\}$  are not used when estimating crown ratio change.

#### 4.3.3 Crown Ratio for Newly Established Trees

Crown ratios for newly established trees during regeneration are estimated using equation {4.3.3.1}. A random component is added in equation {4.3.3.1} to ensure that not all newly established trees are assigned exactly the same crown ratio.

#### $\{4.3.3.1\}$ CR = 0.89722 – 0.0000461 \* PCCF + RAN

where:

| CR   | is crown ratio expressed as a proportion (bounded to 0.2 < CR < 0.9)             |
|------|----------------------------------------------------------------------------------|
| PCCF | is crown competition factor on the inventory point where the tree is established |
| RAN  | is a small random component                                                      |

#### 4.4 Crown Width Relationships

The CI variant calculates the maximum crown width for each individual tree based on individual tree and stand attributes. Crown width for each tree is reported in the tree list output table and used for percent canopy cover (*PCC*) calculations in the model. Crown width is calculated using equations {4.4.1} and {4.4.2}, and coefficients for these equations are shown in table 4.4.1. The minimum diameter and bounds for certain data values are given in table 4.4.2. Equation numbers in table 4.4.1 are given with the first three digits representing the FIA species code and the last two digits representing the equation source.

{4.4.1} Bechtold (2004); Equation 01

 $DBH \ge MinD: CW = a_1 + (a_2 * DBH) + (a_3 * DBH^2)$ 

 $DBH < MinD: CW = [a_1 + (a_2 * MinD) * (a_3 * MinD^2)] * (DBH / MinD)$ 

{4.4.2} Bechtold (2004); Equation 02

 $DBH \ge MinD$ :  $CW = a_1 + (a_2 * DBH) + (a_3 * DBH^2) + (a_4 * CR\%) + (a_5 * BA) + (a_6 * HI)$ 

 $DBH < MinD: CW = [a_1 + (a_2 * MinD) + (a_3 * MinD^2) + (a_4 * CR\%) + (a_5 * BA) + (a_6 * HI)] * (DBH / MinD)$ 

{4.4.3} Crookston (2003); Equation 03

 $DBH \ge MinD$ :  $CW = [a_1 * \exp [a_2 + (a_3 * \ln(CL)) + (a_4 * \ln(DBH)) + (a_5 * \ln(HT)) + (a_6 * \ln(BA))]]$ 

 $DBH < MinD: CW = [a_1 * exp [a_2 + (a_3 * ln(CL)) + (a_4 * ln(MinD) + (a_5 * ln(HT)) + (a_6 * ln(BA))]]$ \* (DBH / MinD)

{4.4.4 Crookston (2005); Equation 04

 $DBH \ge MinD$ :  $CW = a_1 * DBH^a_2$ DBH < Min:  $CW = [a_1 * MinD^a_2] * (DBH / MinD)$ 

{4.4.5} Crookston (2005); Equation 05

$$DBH \ge MinD$$
:  $CW = (a_1 * BF) * DBH^{a_2} * HT^{a_3} * CL^{a_4} * (BA + 1.0)^{a_5} * (exp(EL))^{a_6}$ 

| where.                          |                                                                                     |
|---------------------------------|-------------------------------------------------------------------------------------|
| BF                              | is a species-specific coefficient based on forest code (BF = 1.0 in the CI variant) |
| CW                              | is tree maximum crown width                                                         |
| CL                              | is tree crown length                                                                |
| CR%                             | is crown ratio expressed as a percent                                               |
| DBH                             | is tree diameter at breast height                                                   |
| HT                              | is tree height                                                                      |
| BA                              | is total stand basal area                                                           |
| EL                              | is stand elevation in hundreds of feet                                              |
| MinD                            | is the minimum diameter                                                             |
| НІ                              | is the Hopkins Index, where:                                                        |
|                                 | HI = (ELEVATION - 5449) / 100) * 1.0 + (LATITUDE - 42.16) * 4.0 + (-116.39 -        |
|                                 | LONGITUDE) * 1.25                                                                   |
| a <sub>1</sub> – a <sub>6</sub> | are species-specific coefficients shown in table 4.4.1                              |
|                                 |                                                                                     |

| Species<br>Code | Equation<br>Number* | aı      | a <sub>2</sub> | a <sub>3</sub> | a4      | a <sub>5</sub> | a <sub>6</sub> |
|-----------------|---------------------|---------|----------------|----------------|---------|----------------|----------------|
| WP              | 11903               | 1.0405  | 1.2799         | 0.11941        | 0.42745 | 0              | -0.07182       |
| WL              | 07303               | 1.02478 | 0.99889        | 0.19422        | 0.59423 | -0.09078       | -0.02341       |
| DF              | 20203               | 1.01685 | 1.48372        | 0.27378        | 0.49646 | -0.18669       | -0.01509       |
| GF              | 01703               | 1.0303  | 1.14079        | 0.20904        | 0.38787 | 0              | 0              |
| WH              | 26305               | 6.0384  | 0.51581        | -0.21349       | 0.17468 | 0.06143        | -0.00571       |

| Species | Equation<br>Number* |            | _              | _        | _       | _        |                       |
|---------|---------------------|------------|----------------|----------|---------|----------|-----------------------|
| Code    | Number .            | <b>a</b> 1 | a <sub>2</sub> | a3       | a4      | a₅       | <b>a</b> <sub>6</sub> |
| RC      | 24203               | 1.03597    | 1.46111        | 0.26289  | 0.18779 | 0        | 0                     |
| LP      | 10803               | 1.03992    | 1.58777        | 0.30812  | 0.64934 | -0.38964 | 0                     |
| ES      | 09303               | 1.02687    | 1.28027        | 0.2249   | 0.47075 | -0.15911 | 0                     |
| AF      | 01905               | 5.8827     | 0.51479        | -0.21501 | 0.17916 | 0.03277  | -0.00828              |
| PP      | 12203               | 1.02687    | 1.49085        | 0.1862   | 0.68272 | -0.28242 | 0                     |
| WB      | 10105               | 2.2354     | 0.66680        | -0.11658 | 0.16927 | 0        | 0                     |
| PY      | 23104               | 6.1297     | 0.45424        | 0        | 0       | 0        | 0                     |
| AS      | 74605               | 4.7961     | 0.64167        | -0.18695 | 0.18581 | 0        | 0                     |
| WJ      | 06405               | 5.1486     | 0.73636        | -0.46927 | 0.39114 | -0.05429 | 0                     |
| MC      | 47502               | 4.0105     | 0.8611         | 0        | 0       | 0        | -0.0431               |
| LM      | 11301               | 4.0181     | 0.8528         | 0        | 0       | 0        | 0                     |
| CW      | 74902               | 4.1687     | 1.5355         | 0        | 0       | 0        | 0.1275                |
| OS      | 12205               | 4.7762     | 0.74126        | -0.28734 | 0.17137 | -0.00602 | -0.00209              |
| OH      | 74902               | 4.1687     | 1.5355         | 0        | 0       | 0        | 0.1275                |

\*Equation number is a combination of the species FIA code (###) and source (##).

| Species | Equation |      | EL  | EL  |               |        | CW  |
|---------|----------|------|-----|-----|---------------|--------|-----|
| Code    | Number*  | MinD | min | max | <i>HI</i> min | HI max | max |
| WP      | 11903    | 1.0  | n/a | n/a | n/a           | n/a    | 35  |
| WL      | 07303    | 1.0  | n/a | n/a | n/a           | n/a    | 40  |
| DF      | 20203    | 1.0  | n/a | n/a | n/a           | n/a    | 80  |
| GF      | 01703    | 1.0  | n/a | n/a | n/a           | n/a    | 40  |
| WH      | 26305    | 1.0  | 1   | 72  | n/a           | n/a    | 54  |
| RC      | 24203    | 1.0  | n/a | n/a | n/a           | n/a    | 45  |
| LP      | 10803    | 0.7  | n/a | n/a | n/a           | n/a    | 40  |
| ES      | 09303    | 0.1  | n/a | n/a | n/a           | n/a    | 40  |
| AF      | 01905    | 1.0  | 10  | 85  | n/a           | n/a    | 30  |
| PP      | 12203    | 2.0  | n/a | n/a | n/a           | n/a    | 46  |
| WB      | 10105    | 1.0  | n/a | n/a | n/a           | n/a    | 40  |
| PY      | 23104    | 1.0  | n/a | n/a | n/a           | n/a    | 30  |
| AS      | 74605    | 1.0  | n/a | n/a | n/a           | n/a    | 45  |
| WJ      | 06405    | 1.0  | n/a | n/a | n/a           | n/a    | 36  |
| MC      | 47502    | 5.0  | n/a | n/a | -37           | 27     | 29  |
| LM      | 11301    | 5.0  | n/a | n/a | n/a           | n/a    | 25  |
| CW      | 74902    | 5.0  | n/a | n/a | -26           | -2     | 35  |
| OS      | 12205    | 1.0  | 13  | 75  | n/a           | n/a    | 50  |
| OH      | 74902    | 5.0  | n/a | n/a | -26           | -2     | 35  |

\*Equation number is a combination of the species FIA code (###) and source (##).

#### **4.5 Crown Competition Factor**

The CI variant uses crown competition factor (*CCF*) as a predictor variable in some growth relationships. Crown competition factor (Krajicek and others 1961) is a relative measurement of stand density that is based on tree diameters. Individual tree  $CCF_t$  values estimate the percentage of an acre that would be covered by the tree's crown if the tree were open-grown. Stand *CCF* is the summation of individual tree (*CCF*<sub>t</sub>) values. A stand *CCF* value of 100 theoretically indicates that tree crowns will just touch in an unthinned, evenly spaced stand. Crown competition factor for an individual tree is calculated using equation {4.5.1} and coefficients shown in table 4.5.1. Coefficients for curl-leaf mountain mahogany are from California black oak (Paine and Hann 1982); all other species use Inland Empire variant coefficients (Wykoff, et.al 1982).

{4.5.1} CCF equations for individual trees

 $DBH \ge d$ :  $CCF_t = R_1 + (R_2 * DBH) + (R_3 * DBH^2)$  0.1'' < DBH < 1.0'':  $CCF_t = R_4 * DBH ^R_5$   $DBH \le 0.1''$  for all species except curl-leaf mountain mahogany:  $CCF_t = 0.001$ DBH < d for curl-leaf mountain mahogany:  $CCF_t = (R_1 + R_2 + R_3) * DBH$ 

| $CCF_t$     | is crown competition factor for an individual tree                              |
|-------------|---------------------------------------------------------------------------------|
| DBH         | is tree diameter at breast height                                               |
| $R_1 - R_5$ | are species-specific coefficients shown in table 4.5.1                          |
| d           | is 10.0" for western white pine, western larch, Douglas-fir, grand fir, western |
|             | hemlock, western redcedar, lodgepole pine, Engelmann spruce, subalpine fir ,    |
|             | ponderosa pine, black cottonwood, other softwood, and other hardwood; 1.0"      |
|             | for whitebark pine, Pacific yew, quaking aspen, western juniper, curl-leaf      |
|             | mountain mahogany, and limber pine                                              |

| Table 4.5.1 Coefficients ( $R_1 - R_5$ ) for Crown Competition Factor equations {4.5.1} in the CI |
|---------------------------------------------------------------------------------------------------|
| variant.                                                                                          |

| Species | Model Coefficients |                |         |          |        |  |  |
|---------|--------------------|----------------|---------|----------|--------|--|--|
| Code    | R <sub>1</sub>     | R <sub>2</sub> | R₃      | R4       | R₅     |  |  |
| WP      | 0.03               | 0.0167         | 0.00230 | 0.009884 | 1.6667 |  |  |
| WL      | 0.02               | 0.0148         | 0.00338 | 0.007244 | 1.8182 |  |  |
| DF      | 0.11               | 0.0333         | 0.00259 | 0.017299 | 1.5571 |  |  |
| GF      | 0.04               | 0.0270         | 0.00405 | 0.015248 | 1.7333 |  |  |
| WH      | 0.03               | 0.0215         | 0.00363 | 0.011109 | 1.7250 |  |  |
| RC      | 0.03               | 0.0238         | 0.00490 | 0.008915 | 1.7800 |  |  |
| LP      | 0.01925            | 0.01676        | 0.00365 | 0.009187 | 1.7600 |  |  |
| ES      | 0.03               | 0.0173         | 0.00259 | 0.007875 | 1.7360 |  |  |
| AF      | 0.03               | 0.0216         | 0.00405 | 0.011402 | 1.7560 |  |  |
| PP      | 0.03               | 0.0180         | 0.00281 | 0.007813 | 1.7680 |  |  |
| WB      | 0.01925            | 0.01676        | 0.00365 | 0.009187 | 1.7600 |  |  |

| Species | Model Coefficients |                |         |                |        |  |  |
|---------|--------------------|----------------|---------|----------------|--------|--|--|
| Code    | R <sub>1</sub>     | R <sub>2</sub> | R₃      | R <sub>4</sub> | R₅     |  |  |
| PY      | 0.01925            | 0.01676        | 0.00365 | 0.009187       | 1.7600 |  |  |
| AS      | 0.03               | 0.0238         | 0.00490 | 0.008915       | 1.7800 |  |  |
| WJ      | 0.01925            | 0.01676        | 0.00365 | 0.009187       | 1.7600 |  |  |
| MC      | 0.0204             | 0.0246         | 0.0074  | 0              | 0      |  |  |
| LM      | 0.01925            | 0.01676        | 0.00365 | 0.009187       | 1.7600 |  |  |
| CW      | 0.03               | 0.0215         | 0.00363 | 0.011109       | 1.7250 |  |  |
| OS      | 0.03               | 0.0215         | 0.00363 | 0.011109       | 1.7250 |  |  |
| OH      | 0.03               | 0.0215         | 0.00363 | 0.011109       | 1.7250 |  |  |

#### 4.6 Small Tree Growth Relationships

Trees are considered "small trees" for FVS modeling purposes when they are smaller than some threshold diameter. For the CI variant, the threshold diameter is set to 1.0" for black cottonwood and other hardwood; 99.0" for western juniper and curl-leaf mountain mahogany (i.e. trees of all sizes for these two species are considered small trees for FVS modeling purposes); and 3.0" for all other species.

The small tree model is height-growth driven, meaning height growth is estimated first and diameter growth is estimated from height growth. These relationships are discussed in the following sections.

#### 4.6.1 Small Tree Height Growth

The small-tree height increment model predicts height growth (*HTG*) for small trees and then uses a ratio adjustment to scale the height growth estimate to match the cycle length. For some species, the height growth equations estimate 10-year height growth; for other species the equations predict 5-year height growth. For species using 5-year height growth equations, the growth cycle is broken down into 5 year sub-cycles and the equations utilize mid-cycle estimates of stand basal area and relative density in the calculation.

For western white pine, western larch, Douglas-fir, grand fir, western hemlock, western redcedar, lodgepole pine, Engelmann spruce, subalpine fir, ponderosa pine, and other softwood, height growth is estimated using equation {4.6.1.1} and coefficients for this equation are shown in table 4.6.1.1. This equation yields a 5-year height growth estimate.

 $\{4.6.1.1\} HTG = c_1 + (c_2 * RELHT * PTBAA) + (c_3 * PBAL) + (c_4 * BA) + (c_5 * RELHT) + (c_6 * CR^2) + (c_7 * CR) + (c_8 * BAL) + (c_9 * HAB_1) + (c_{10} * HAB_2) + (c_{11} * PTBAA)$ 

| HTG<br>RELHT | is estimated 5-year height growth<br>is tree height divided by average height of the 40 largest diameter trees in the<br>stand |
|--------------|----------------------------------------------------------------------------------------------------|
| PTBAA        | is basal area of the inventory point on which the tree is located                                                              |
| PBAL         | is basal area in trees larger than the subject tree on the tree's inventory point                                              |
| BA           | is total stand basal area                                                                                                    |

| CR               |                          | atio (compacted) expressed as a code (1-9)                     |
|------------------|--------------------------|----------------------------------------------------------------|
|                  | · · ·                    | 1-20 percent,, 9 = > 80 percent)                               |
| BAL              | is total stand basal are | ea in trees larger than the subject tree                       |
| $HAB_1$          | is a habitat-dependen    | t coefficient                                                  |
|                  | $HAB_1 = 0.0$            | 0 <u>&lt;</u> Habitat Code < 500; 600 <u>&lt;</u> Habitat Code |
|                  | $HAB_{1} = 1.0$          | 500 <u>&lt;</u> Habitat Code < 600                             |
| HAB <sub>2</sub> | is a habitat-depende     | nt coefficient                                                 |
|                  | $HAB_2 = 0.0$            | 0 <u>&lt;</u> Habitat Code < 600; 700 <u>&lt;</u> Habitat Code |
|                  | $HAB_2 = 1.0$            | 600 <u>&lt;</u> Habitat Code < 700                             |
| $c_1 - c_{11}$   | are species-specific co  | efficients shown in table 4.6.1.1                              |

| Species | Coefficients         |                |            |                      |                        |                |
|---------|----------------------|----------------|------------|----------------------|------------------------|----------------|
| Code    | <b>C</b> 1           | C2             | C3         | <b>C</b> 4           | <b>C</b> 5             | C <sub>6</sub> |
| WP      | 1.59898              | 0              | -0.00203   | 0                    | 1.36048                | 0.01998        |
| WL      | 1.59898              | 0              | -0.00203   | 0                    | 1.36048                | 0.01998        |
| DF      | 1.59898              | 0              | -0.00203   | 0                    | 1.36048                | 0.01998        |
| GF      | 1.22213              | 0.00788        | -0.00187   | -0.00158             | 0.62556                | 0.02788        |
| WH      | 1.22213              | 0.00788        | -0.00187   | -0.00158             | 0.62556                | 0.02788        |
| RC      | 1.59898              | 0              | -0.00203   | 0                    | 1.36048                | 0.01998        |
| LP      | 2.13400              | -0.01040       | 0          | -0.05702             | 2.55943                | 0.05926        |
| ES      | 1.76880              | 0              | -0.00163   | 0                    | 1.56488                | 0.03346        |
| AF      | 1.25335              | 0              | -0.04330   | 0                    | 1.91954                | 0.03055        |
| PP      | 2.76456              | 0              | 0          | -0.00964             | 0                      | 0.02530        |
| OS      | 2.13400              | -0.01040       | 0          | -0.05702             | 2.55943                | 0.05926        |
| Species |                      | Coefficients   |            |                      |                        |                |
| Code    | <b>C</b> 7           | C <sub>8</sub> | <b>C</b> 9 | C <sub>10</sub>      | <b>C</b> <sub>11</sub> |                |
| WP      | 0                    | -0.00424       | 0          | 0                    | 0                      |                |
| WL      | 0                    | -0.00424       | 0          | 0                    | 0                      |                |
| DF      | 0                    | -0.00424       | 0          | 0                    | 0                      |                |
| GF      | -0.05668             | 0              | -0.14824   | 0                    | 0                      |                |
| WH      | -0.05668             | 0              | -0.14824   | 0                    | 0                      |                |
| RC      | 0                    | -0.00424       | 0          | 0                    | 0                      |                |
| LP      | -0.42992             | 0.04685        | 1.34457    | 0.94168              | 0                      |                |
|         |                      |                |            |                      |                        | 1              |
| ES      | -0.24019             | -0.00258       | 0          | -0.17039             | 0                      |                |
|         | -0.24019<br>-0.18446 | -0.00258<br>0  | 0          | -0.17039<br>-0.35149 | 0.04162                |                |
| ES      |                      |                |            |                      | -                      |                |

Table 4.6.1.1 Coefficients  $(c_1 - c_{11})$  for equation  $\{4.6.1.1\}$  in the CI variant.

For western juniper, curl-leaf mountain mahogany, black cottonwood, and other hardwood, the small-tree height increment model predicts 10-year height growth (*HTG*) for small trees based on site index, and is then modified to account for density effects and tree vigor.

Potential height growth for these four species is estimated using equation {4.6.1.2}.

 $\{4.6.1.2\}$  POTHTG = ((SI / 5.0) \* (SI \* 1.5 - H) / (SI \* 1.5)) \* 0.83

where:

| POTHTG | is potential height growth                |
|--------|-------------------------------------------|
| SI     | is species site index on a base-age basis |
| Н      | is tree height                            |

Potential height growth is then adjusted based on stand density (*PCTRED*) as computed with equation {4.6.1.3}, and crown ratio (*VIGOR*) as shown in equation {4.6.1.4} or {4.6.1.5}. Western juniper uses equation {4.6.1.5} to estimate *VIGOR*; curl-leaf mountain mahogany, black

cottonwood, and other hardwood use equation {4.6.1.4} to estimate *VIGOR*. Height growth is then estimated using equation 4.6.1.6 for these four species.

{4.6.1.3}  $PCTRED = 1.1144 - 0.0115*Z + 0.4301E-04 * Z^2 - 0.7222E-07 * Z^3 + 0.5607E-10 * Z^4 - 0.1641E-13 * Z^5$ 

 $Z = HT_{Avg} * (CCF / 100)$ , bounded so  $Z \le 300$ 

 $\{4.6.1.4\}$  VIGOR = (150 \* CR^3 \* exp(-6 \* CR)) + 0.3

 $\{4.6.1.5\}$  VIGOR = 1 - [(1 - (150 \* CR^3 \* exp(-6 \* CR)) + 0.3) / 3]

{4.6.1.6} HTG = POTHTG \* PCTRED \* VIGOR

where:

| PCTRED     | is reduction in height growth due to stand density (bounded to 0.01 $\leq$ <i>PCTRED</i> $\leq$ 1) |
|------------|----------------------------------------------------------------------------------------------------|
| $HT_{Avg}$ | is average height of the 40 largest diameter trees in the stand                                    |
| CCF        | is stand crown competition factor                                                                  |
| VIGOR      | is reduction in height growth due to tree vigor (bounded to <i>VIGOR</i> < 1.0)                    |
| CR         | is a tree's live crown ratio (compacted) expressed as a proportion                                 |
| HTG        | is estimated 10-year height growth for the cycle                                                   |
| POTHTG     | is potential height growth                                                                         |
| Α          | is tree age                                                                                        |

Height growth for small quaking aspen is obtained from a height-age curve from Shepperd (1995). Shepperd's original curve seemed to overestimate height growth when compared with field data from the geographic range of the UT variant, so the UT variant reduces the estimated height growth by 25 percent (as shown in equation {4.6.1.7}). A height is estimated from the tree's current age and then its current age plus 10 years. Height growth is the difference between these two height estimates adjusted to account for cycle length and any user defined small-tree height growth adjustments for aspen, and converted from centimeters to feet. An estimate of the tree's current age is obtained at the start of a projection using the tree's height and solving equation {4.6.1.7} for age.

 $\{4.6.1.7\}$  HTG =  $(26.9825 * A^{1.1752}) * 0.75$ 

where:

HTG is estimated height growth for the cycle A is tree age

Small tree height growth for whitebark pine, Pacific yew, and limber pine is estimated as a function of crown ratio and point crown competition factor using equation {4.6.1.8}. This equation predicts 5-year height growth. FVS uses 5-year sub-cycles when computing height growth with this equation.

 $\{4.6.1.8\}$  HTG = exp[c<sub>1</sub> + (c<sub>2</sub> \* ln(*TPCCF*))] + CR \* exp[c<sub>3</sub> + (c<sub>4</sub> \* ln(*TPCCF*))]

where:

HTG is estimated 5-year height growth

| TPCCF          | is crown competition factor based on sample point statistics (bounded to $25 \le TPCCF \le 300$ ); this value is updated mid-cycle |
|----------------|----------------------------------------------------------------------------------------------------|
| CR             | is a tree's live crown ratio (compacted) expressed as a percent                                                                    |
| C1             | = 1.17527                                                                                                    |
| C <sub>2</sub> | = -0.42124                                                                                                    |
| C3             | = -2.56002                                                                                                    |
| <b>C</b> 4     | = -0.58642                                                                                                    |
|                |                                                                                                    |

For all species, a small random error is then added to the height growth estimate. The estimated height growth (*HTG*) is then adjusted to account for cycle length, user defined small-tree height growth adjustments, and adjustments due to small tree height model calibration from the input data.

Height growth estimates from the small-tree model are weighted with the height growth estimates from the large tree model over a range of diameters ( $X_{min}$  and  $X_{max}$ ) in order to smooth the transition between the two models. For example, the closer a tree's *DBH* value is to the minimum diameter ( $X_{min}$ ), the more the growth estimate will be weighted towards the small-tree growth model. The closer a tree's *DBH* value is to the maximum diameter ( $X_{max}$ ), the more the growth estimate will be weighted towards the large-tree growth model. If a tree's *DBH* value falls outside of the range given by  $X_{min}$  and  $X_{max}$ , then the model will use only the small-tree or large-tree growth model in the growth estimate. The weight applied to the growth estimate is calculated using equation {4.6.1.9}, and applied as shown in equation {4.6.1.10}. The range of diameters for each species is shown in table 4.6.1.2.

{4.6.1.9}

 $\begin{aligned} DBH &\leq X_{\min} \colon XWT = 0 \\ X_{\min} &< DBH < X_{\max} \colon XWT = (DBH - X_{\min}) \ / \ (X_{\max} - X_{\min}) \end{aligned}$ 

$$DBH \ge X_{max}: XWT = 1$$

{4.6.1.10} Estimated growth = [(1 - XWT) \* STGE] + [XWT \* LTGE]

where:

| XWT              | is the weight applied to the growth estimates                     |
|------------------|-------------------------------------------------------------------|
| DBH              | is tree diameter at breast height                                 |
| X <sub>max</sub> | is the maximum DBH is the diameter range                          |
| X <sub>min</sub> | is the minimum <i>DBH</i> in the diameter range                   |
| STGE             | is the growth estimate obtained using the small-tree growth model |
| LTGE             | is the growth estimate obtained using the large-tree growth model |

#### Table 4.6.1.2 Diameter bounds by species in the CI variant.

| Species |                         |              |
|---------|-------------------------|--------------|
| Code    | <b>X</b> <sub>min</sub> | <b>X</b> max |
| WP      | 2.0                     | 5.0          |
| WL      | 2.0                     | 5.0          |
| DF      | 2.0                     | 5.0          |

| Code         Xmin         Xmax           GF         2.0         5.0           WH         2.0         5.0           RC         2.0         5.0           LP         2.0         5.0           ES         2.0         5.0           AF         2.0         5.0           PP         2.0         5.0           WB         1.5         3.0           PY         1.5         3.0           WJ         90.         99.           MC         90.         99.           LM         1.5         3.0           CW         0.5         2.0 | Species |              |                         |
|----------------------------------------------------------------------------------------------------|---------|--------------|-------------------------|
| WH         2.0         5.0           RC         2.0         5.0           LP         2.0         5.0           ES         2.0         5.0           AF         2.0         5.0           PP         2.0         5.0           WB         1.5         3.0           PY         1.5         3.0           WJ         90.         99.           MC         90.         99.           LM         1.5         3.0           CW         0.5         2.0                                                                               | Code    | <b>X</b> min | <b>X</b> <sub>max</sub> |
| RC         2.0         5.0           LP         2.0         5.0           ES         2.0         5.0           AF         2.0         5.0           PP         2.0         5.0           WB         1.5         3.0           PY         1.5         3.0           MJ         90.         99.           MC         90.         99.           LM         1.5         3.0           CW         0.5         2.0                                                                                                    | GF      | 2.0          | 5.0                     |
| LP2.05.0ES2.05.0AF2.05.0PP2.05.0WB1.53.0PY1.53.0AS2.04.0WJ90.99.MC90.99.LM1.53.0CW0.52.0                                                                                                    | WH      | 2.0          | 5.0                     |
| ES2.05.0AF2.05.0PP2.05.0WB1.53.0PY1.53.0AS2.04.0WJ90.99.MC90.99.LM1.53.0CW0.52.0                                                                                                    | RC      | 2.0          | 5.0                     |
| AF2.05.0PP2.05.0WB1.53.0PY1.53.0AS2.04.0WJ90.99.MC90.99.LM1.53.0CW0.52.0                                                                                                    | LP      | 2.0          | 5.0                     |
| PP         2.0         5.0           WB         1.5         3.0           PY         1.5         3.0           AS         2.0         4.0           WJ         90.         99.           MC         90.         99.           LM         1.5         3.0           CW         0.5         2.0                                                                                                    | ES      | 2.0          | 5.0                     |
| WB         1.5         3.0           PY         1.5         3.0           AS         2.0         4.0           WJ         90.         99.           MC         90.         99.           LM         1.5         3.0           CW         0.5         2.0                                                                                                    | AF      | 2.0          | 5.0                     |
| PY         1.5         3.0           AS         2.0         4.0           WJ         90.         99.           MC         90.         99.           LM         1.5         3.0           CW         0.5         2.0                                                                                                    | PP      | 2.0          | 5.0                     |
| AS         2.0         4.0           WJ         90.         99.           MC         90.         99.           LM         1.5         3.0           CW         0.5         2.0                                                                                                    | WB      | 1.5          | 3.0                     |
| WJ         90.         99.           MC         90.         99.           LM         1.5         3.0           CW         0.5         2.0                                                                                                    | PY      | 1.5          | 3.0                     |
| MC         90.         99.           LM         1.5         3.0           CW         0.5         2.0                                                                                                    | AS      | 2.0          | 4.0                     |
| LM 1.5 3.0<br>CW 0.5 2.0                                                                                                    | WJ      | 90.          | 99.                     |
| CW 0.5 2.0                                                                                                    | MC      | 90.          | 99.                     |
|                                                                                                    | LM      | 1.5          | 3.0                     |
|                                                                                                    | CW      | 0.5          | 2.0                     |
| OS 2.0 5.0                                                                                                    | OS      | 2.0          | 5.0                     |
| OH 0.5 2.0                                                                                                    | ОН      | 0.5          | 2.0                     |

\*There is only one growth relationship that applies to trees of all sizes for these species. These relationships are contained in the "small" tree portion of FVS.

#### 4.6.2 Small Tree Diameter Growth

As stated previously, for trees being projected with the small tree equations height growth is predicted first and then diameter growth. So both height at the beginning of the cycle and height at the end of the cycle are known when predicting diameter growth. Small tree diameter growth for trees over 4.5 feet tall is calculated as the difference of predicted diameter at the start of the projection period and the predicted diameter at the end of the projection period, adjusted for bark ratio. By definition, diameter growth is zero for trees less than 4.5 feet tall.

In the CI variant the small-tree diameter for western white pine, western larch, Douglas-fir, grand fir, western hemlock, western redcedar, lodgepole pine, Engelmann spruce, subalpine fir, ponderosa pine, and other softwood is estimated using equation {4.6.2.1} and coefficients shown in table 4.6.2.1.

 $\{4.6.2.1\}$  DBH = exp(d<sub>1</sub> + d<sub>2</sub> \* ln(HT) + d<sub>3</sub> \* ln(CR))

| DBH         | is tree diameter at breast height                        |
|-------------|----------------------------------------------------------|
| HT          | is tree height                                           |
| CR          | is crown ratio expressed as a percent                    |
| $d_1 - d_3$ | are species-specific coefficients shown in table 4.6.2.1 |

| Species | Model Coefficients |                |    |  |
|---------|--------------------|----------------|----|--|
| Code    | d1                 | d <sub>2</sub> | d₃ |  |

| Species | Model Coefficients |                |          |  |  |
|---------|--------------------|----------------|----------|--|--|
| Code    | dı                 | d <sub>2</sub> | d₃       |  |  |
| WP      | -1.10700           | 0.830144       | 0        |  |  |
| WL      | -2.47253           | 1.045526       | 0        |  |  |
| DF      | -2.91444           | 1.234512       | 0.098784 |  |  |
| GF      | -2.44705           | 1.154547       | 0.019108 |  |  |
| WH      | -2.23082           | 1.173253       | 0.010090 |  |  |
| RC      | -2.23082           | 1.173253       | 0        |  |  |
| LP      | -2.34117           | 0.957510       | 0.191396 |  |  |
| ES      | -2.51259           | 1.151275       | 0.071330 |  |  |
| AF      | -2.59515           | 1.236187       | 0        |  |  |
| PP      | -1.10700           | 0.830144       | 0        |  |  |
| OS      | -2.23082           | 1.173253       | 0        |  |  |

Small-tree diameter for western juniper is estimated using equation {4.6.2.2}.

 $\{4.6.2.2\}$  DBH = 10 \* (HT - 4.5) / (SI - 4.5)

where:

| DBH | is tree diameter at breast height         |
|-----|-------------------------------------------|
| HT  | is tree height                            |
| SI  | is species site index on a base-age basis |

By default, curl-leaf mountain mahogany uses the Curtis-Arney equations shown in {4.6.2.3} and {4.6.2.4} to estimate small-tree diameter. If height calibration is specified with the NOHTDREG keyword, the logistic equations discussed in section 4.1 are used to estimate small tree diameter growth.

{4.6.2.3} HT > HAT3:  $DBH = \exp(\ln((\ln(HT - 4.5) - \ln(a))/-b) / c)$ {4.6.2.4}  $HT \le HAT3$ :  $DBH = ((HT - 4.51) * 2.7) / (4.5 + a * \exp(-b * (3.0 ^ c)) - 4.51) + 0.3$ 

where:

| is tree diameter at breast height |
|-----------------------------------|
| is tree height                    |
| = 4.5 + a * exp(-b * (3.0 ^ c))   |
| = 1709.7229                       |
| = 5.8887                          |
| = -0.2286                         |
|                                   |

Quaking aspen, black cottonwood, and other hardwood use the logistic height-diameter equation discussed in section 4.1 solved for diameter as shown in equation {4.6.2.5}. Coefficients for this equation are given in table 4.1.1.

 $\{4.6.2.5\}$  DBH =  $(B_2 / (In(HT - 4.5) - B_1)) - 1.0$ 

DBHis tree diameter at breast height (WJ uses diameter at root collar)HTis tree height

For whitebark pine, Pacific yew, and limber pine, equation {4.6.2.6} is used to estimate small-tree diameter.

 $\{4.6.2.6\}$  DBH =  $[b_1 * (HT - 4.5) * CR + b_2 * (HT - 4.5) * PCCF + b_3 * CR + b_4 * (HT - 4.5)] + 0.3$ 

where:

| DBH            | is tree diameter at breast height                                                |
|----------------|----------------------------------------------------------------------------------|
| HT             | is tree height                                                                   |
| CR             | is a tree's live crown ratio (compacted) expressed as a proportion               |
| PCCF           | is crown competition factor on the inventory point where the tree is established |
| b1             | = 0.000231                                                                       |
| b <sub>2</sub> | = -0.00005                                                                       |
| b <sub>3</sub> | = 0.001711                                                                       |
| b <sub>4</sub> | = 0.17023                                                                        |
|                |                                                                                  |

#### **4.7 Large Tree Growth Relationships**

Trees are considered "large trees" for FVS modeling purposes when they are equal to or larger than some threshold diameter. For the CI variant, the threshold diameter is set to 1.0" for black cottonwood and other hardwood; 99.0" for western juniper and curl-leaf mountain mahogany (i.e. trees of all sizes for these two species are considered small trees for FVS modeling purposes); and 3.0" for all other species.

The large-tree model is driven by diameter growth meaning diameter growth is estimated first, and then height growth is estimated from diameter growth and other variables. These relationships are discussed in the following sections.

#### 4.7.1 Large Tree Diameter Growth

The large tree diameter growth model used in most FVS variants is described in section 7.2.1 in Dixon (2002). For most variants, instead of predicting diameter increment directly, the natural log of the periodic change in squared inside-bark diameter (In(DDS)) is predicted (Dixon 2002; Wykoff 1990; Stage 1973; and Cole and Stage 1972). For variants predicting diameter increment directly, diameter increment is converted to the DDS scale to keep the FVS system consistent across all variants.

The CI variant predicts diameter growth using equation {4.7.1.1} for all species except quaking aspen, western juniper, curl-leaf mountain mahogany, black cottonwood and other hardwood. Coefficients for this equation are shown in tables 4.7.1.1, 4.7.1.2, and 4.7.1.4.

$$\{4.7.1.1\} \ln(DDS) = b_1 + (b_2 * EL) + (b_3 * EL^2) + (b_4 * sin(ASP) * SL) + (b_5 * cos(ASP) * SL) + (b_6 * SL) + (b_7 * SL^2) + (b_8 * ln(DBH)) + (b_9 * ln(BA)) + (b_{10} * CR) + (b_{11} * CR^2) + (b_{12} * DBH^2) + (b_{13} * BAL / (ln(DBH + 1.0))) + (b_{14} * PBAL / (ln(DBH + 1.0))) + (b_{15} * PCCF) + HAB + (b_{16} * SI) + (b_{17} * ln(SI)) + (b_{18} * BAL) + (b_{19} * BA) + (b_{20} * 0.01 * RELDEN)$$

| where:                          |                                                                                  |
|---------------------------------|----------------------------------------------------------------------------------|
| DDS                             | is the square of the diameter growth increment                                   |
| EL                              | is stand elevation in hundreds of feet                                           |
| ASP                             | is stand aspect; (ASP – 0.7854) is used for WB, PY, and LM                       |
| SL                              | is stand slope                                                                   |
| CR                              | is crown ratio expressed as a proportion                                         |
| DBH                             | is tree diameter at breast height                                                |
| BA                              | is total stand basal area                                                        |
| BAL                             | is total stand basal area in trees larger than the subject tree;                 |
|                                 | (BAL / 100) is used for WB, PY, and LM                                           |
| PBAL                            | is basal area in trees larger than the subject tree on the inventory point where |
|                                 | the                                                                              |
|                                 | tree is established                                                              |
| PCCF                            | is crown competition factor on the inventory point where the tree is established |
| RELDEN                          | is stand crown competition factor                                                |
| HAB                             | is a plant association code dependent intercept shown in table 4.7.1.4           |
| SI                              | is site index for the species                                                    |
| b1                              | is a location-specific coefficient shown in table 4.7.1.2                        |
| b <sub>2</sub> -b <sub>20</sub> | are species-specific coefficients shown in table 4.7.1.4                         |
|                                 |                                                                                  |

|                        | Species Code |            |             |            |            |  |  |  |  |
|------------------------|--------------|------------|-------------|------------|------------|--|--|--|--|
| Coefficient            | WP           | WL, RC     | DF          | GF, WH     | LP, OS     |  |  |  |  |
| b <sub>2</sub>         | 0            | -0.000064  | 0.003527    | 0.005045   | 0.006343   |  |  |  |  |
| b <sub>3</sub>         | 0            | -0.000012  | -0.000095   | -0.000093  | -0.000096  |  |  |  |  |
| <b>b</b> 4             | 0.076531     | 0.008765   | 0.023297    | 0.009335   | 0.066831   |  |  |  |  |
| b <sub>5</sub>         | 0.127311     | -0.120816  | 0.059683    | -0.004469  | 0.081123   |  |  |  |  |
| b <sub>6</sub>         | 0.024336     | -0.293028  | -0.133723   | -0.033374  | 0.000452   |  |  |  |  |
| b <sub>7</sub>         | -0.781480    | 0          | -0.484626   | -0.418343  | -0.207088  |  |  |  |  |
| b <sub>8</sub>         | 0.822203     | 0.725693   | 1.045093    | 1.286963   | 0.900528   |  |  |  |  |
| b <sub>9</sub>         | -0.257322    | -0.121785  | -0.196025   | -0.217923  | -0.178038  |  |  |  |  |
| b <sub>10</sub>        | 1.768935     | 2.362259   | 1.658968    | 1.175105   | 1.913105   |  |  |  |  |
| b <sub>11</sub>        | -0.176164    | -1.719086  | -0.361716   | 0.219013   | -0.258206  |  |  |  |  |
| b <sub>12</sub>        | -0.0004163   | -0.0003576 | -0.0004562  | -0.0004408 | -0.0009134 |  |  |  |  |
| b <sub>13</sub>        | 0            | 0          | 0           | 0          | 0          |  |  |  |  |
| b <sub>14</sub>        | -0.006065    | -0.003403  | -0.002579   | -0.000578  | -0.001641  |  |  |  |  |
| b <sub>15</sub>        | 0            | -0.000521  | -0.000422   | -0.000512  | 0          |  |  |  |  |
| b <sub>16</sub>        | 0            | 0          | 0           | 0          | 0          |  |  |  |  |
| b <sub>17</sub>        | 0            | 0          | 0           | 0          | 0          |  |  |  |  |
| b <sub>18</sub>        | 0            | 0          | 0           | 0          | 0          |  |  |  |  |
| <b>b</b> <sub>19</sub> | 0            | 0          | 0           | 0          | 0          |  |  |  |  |
| b <sub>20</sub>        | 0            | 0          | 0           | 0          | 0          |  |  |  |  |
| Coefficient            |              |            | Species Cod | е          |            |  |  |  |  |

#### Table 4.7.1.1 Coefficients (b<sub>2</sub>-b<sub>19</sub>) for equation 4.7.1.1 in the CI variant.

|                 | ES         | AF         | РР         | WB, PY, LM |  |
|-----------------|------------|------------|------------|------------|--|
| b <sub>2</sub>  | 0          | 0.010618   | 0          | 0          |  |
| b <sub>3</sub>  | 0          | -0.000194  | 0          | 0          |  |
| <b>b</b> 4      | -0.157633  | -0.073830  | 0.076531   | -0.01752   |  |
| b <sub>5</sub>  | 0.013843   | -0.137792  | 0.127311   | -0.609774  |  |
| b <sub>6</sub>  | 1.271265   | 0.161578   | 0.024336   | -2.05706   |  |
| b7              | -1.842644  | -0.050890  | -0.781480  | 2.113263   |  |
| b <sub>8</sub>  | 1.241561   | 0.968212   | 0.822203   | 0.213947   |  |
| b <sub>9</sub>  | -0.204602  | -0.113511  | -0.257322  | 0          |  |
| b <sub>10</sub> | 0.506551   | 0.626180   | 1.768935   | 1.523464   |  |
| b <sub>11</sub> | 0.762026   | 0.688924   | -0.176164  | 0          |  |
| b <sub>12</sub> | -0.0003958 | -0.0002569 | -0.0004163 | -0.0006538 |  |
| b <sub>13</sub> | 0          | -0.000926  | 0          | 0          |  |
| b <sub>14</sub> | -0.000638  | 0          | -0.006065  | 0          |  |
| b <sub>15</sub> | -0.000210  | -0.000601  | 0          | 0          |  |
| b <sub>16</sub> | 0          | 0          | 0          | 0.001766   |  |
| b <sub>17</sub> | 0          | 0          | 0          | 0          |  |
| b <sub>18</sub> | 0          | 0          | 0          | -0.358634  |  |
| b <sub>19</sub> | 0          | 0          | 0          | 0          |  |
| b <sub>20</sub> | 0          | 0          | 0          | -0.199592  |  |

| Locatio | Species Code |        |        |        |        |        |        |        |            |  |  |
|---------|--------------|--------|--------|--------|--------|--------|--------|--------|------------|--|--|
| n       |              | WL,    |        | GF,    |        |        |        |        |            |  |  |
| Class   | WP           | RC     | DF     | WH     | LP, OS | ES     | AF     | PP     | WB, PY, LM |  |  |
|         | 2.0178       | 1.4457 | 1.1164 | 0.6913 | 0.4737 | 0.2554 | 0.4426 | 2.0178 |            |  |  |
| 1       | 2            | 3      | 0      | 4      | 5      | 2      | 4      | 2      | 1.56874    |  |  |
|         | 1.8511       | 1.5504 | 1.0042 | 0.9773 | 0.4257 |        | 0.4755 | 1.8511 |            |  |  |
| 2       | 8            | 3      | 7      | 6      | 2      | 0      | 8      | 8      | 0          |  |  |
|         | 1.8796       |        | 1.0358 |        | 0.5238 |        | 0.5936 | 1.8796 |            |  |  |
| 3       | 0            | 0      | 0      | 0      | 2      | 0      | 4      | 0      | 0          |  |  |

| Table 4.7.1.3 Classification of location class by species and location code for equation |
|------------------------------------------------------------------------------------------|
| {4.7.1.1} in the CI variant.                                                             |

|                                         |    | Species Code |    |       |           |    |    |    |            |  |  |
|-----------------------------------------|----|--------------|----|-------|-----------|----|----|----|------------|--|--|
| Location Code – USDA<br>National Forest | WP | WL,<br>RC    | DF | GF,WH | LP,<br>OS | ES | AF | PP | WB, PY, LM |  |  |
| 117 – Nez Perce                         | 1  | 1            | 1  | 1     | 1         | 1  | 1  | 1  | 1          |  |  |
| 402 – Boise                             | 2  | 2            | 2  | 2     | 2         | 1  | 2  | 2  | 1          |  |  |
| 406 – Challis                           | 2  | 2            | 2  | 2     | 2         | 1  | 2  | 2  | 1          |  |  |
| 412 – Payette                           | 3  | 2            | 3  | 1     | 3         | 1  | 3  | 3  | 1          |  |  |
| 413 – Salmon                            | 2  | 2            | 2  | 2     | 2         | 1  | 2  | 2  | 1          |  |  |
| 414 – Sawtooth                          | 2  | 2            | 2  | 2     | 2         | 1  | 2  | 2  | 1          |  |  |

|                  |              | Species Code |          |          |             |         |              |              |               |  |  |  |
|------------------|--------------|--------------|----------|----------|-------------|---------|--------------|--------------|---------------|--|--|--|
| Habitat<br>Class | WP           | WL, RC       | DF       | GF, WH   | LP, OS      | ES      | AF           | РР           | WB, PY,<br>LM |  |  |  |
| 0                | 0            | 0            | 0        | 0        | 0           | 0       | 0            | 0            | 0             |  |  |  |
| 1                | 0.00607      | 0.09873      | 0.14395  | -0.09107 | 0.1554<br>8 | 0.10820 | 0.15151      | 0.00607      | 0             |  |  |  |
| 2                | 0.18159      | -<br>0.06611 | 0.05452  | 0.05119  | 0.2559<br>2 | 0.33219 | 0.09268      | 0.18159      | 0             |  |  |  |
| 3                | -<br>0.19610 | 0.17472      | 0.21625  | -0.05798 | 0.5438<br>5 | 0.16102 | 0.31844      | -<br>0.19610 | 0             |  |  |  |
| 4                | -<br>0.05578 | 0            | -0.16060 | -0.15754 | 0.4682<br>9 | 0.37680 | -<br>0.03894 | -<br>0.05578 | 0             |  |  |  |
| 5                | 0.13391      | 0            | 0.08544  | 0.09440  | 0.4123<br>0 | 0.22960 | 0            | 0.13391      | 0             |  |  |  |
| 6                | 0.04586      | 0            | 0.33750  | -0.19820 | 0.3670<br>8 | 0       | 0            | 0.04586      | 0             |  |  |  |
| 7                | 0            | 0            | -0.04178 | 0        | 0.1712<br>3 | 0       | 0            | 0            | 0             |  |  |  |
| 8                | 0            | 0            | 0.01650  | 0        | 0.2620<br>6 | 0       | 0            | 0            | 0             |  |  |  |
| 9                | 0            | 0            | 0        | 0        | 0.0482<br>7 | 0       | 0            | 0            | 0             |  |  |  |
| 10               | 0            | 0            | 0        | 0        | 0.3011<br>8 | 0       | 0            | 0            | 0             |  |  |  |
| 11               | 0            | 0            | 0        | 0        | 0.5429<br>2 | 0       | 0            | 0            | 0             |  |  |  |

Table 4.7.1.4 HAB values by habitat class and species for equation {4.7.1.1} in the CI variant.

 Table 4.7.1.5 Classification of habitat class by species and habitat code for equation {4.7.1.1}

 in the Cl variant.

|                 |    |           |    | Sp        | pecies Co | de |    |    |                  |
|-----------------|----|-----------|----|-----------|-----------|----|----|----|------------------|
| Habitat<br>Code | WP | WL,<br>RC | DF | GF,<br>WH | LP, OS    | ES | AF | РР | WB,<br>PY,<br>LM |
| 50              | 1  | 1         | 1  | 0         | 1         | 0  | 1  | 1  | 0                |
| 60              | 1  | 1         | 1  | 0         | 1         | 0  | 1  | 1  | 0                |
| 70              | 1  | 1         | 1  | 0         | 1         | 0  | 1  | 1  | 0                |
| 80              | 1  | 1         | 1  | 0         | 1         | 0  | 1  | 1  | 0                |
| 100             | 1  | 1         | 1  | 0         | 1         | 0  | 1  | 1  | 0                |
| 120             | 1  | 1         | 1  | 0         | 1         | 0  | 1  | 1  | 0                |
| 130             | 1  | 1         | 1  | 0         | 1         | 0  | 1  | 1  | 0                |
| 140             | 1  | 1         | 1  | 0         | 1         | 0  | 1  | 1  | 0                |
| 160             | 1  | 1         | 1  | 0         | 1         | 0  | 1  | 1  | 0                |
| 161             | 1  | 1         | 1  | 0         | 1         | 0  | 1  | 1  | 0                |
| 162             | 1  | 1         | 1  | 0         | 1         | 0  | 1  | 1  | 0                |
| 170             | 1  | 1         | 1  | 0         | 1         | 0  | 1  | 1  | 0                |
| 190             | 2  | 1         | 1  | 0         | 1         | 0  | 1  | 2  | 0                |

|                 | Species Code |           |    |           |        |    |    |    |                  |  |
|-----------------|--------------|-----------|----|-----------|--------|----|----|----|------------------|--|
| Habitat<br>Code | WP           | WL,<br>RC | DF | GF,<br>WH | LP, OS | ES | AF | РР | WB,<br>PY,<br>LM |  |
| 195             | 2            | 1         | 1  | 0         | 1      | 0  | 1  | 2  | 0                |  |
| 200             | 3            | 1         | 1  | 0         | 1      | 0  | 1  | 3  | 0                |  |
| 210             | 3            | 1         | 1  | 0         | 1      | 0  | 1  | 3  | 0                |  |
| 220             | 3            | 1         | 1  | 0         | 1      | 0  | 1  | 3  | 0                |  |
| 221             | 3            | 1         | 1  | 0         | 1      | 0  | 1  | 3  | 0                |  |
| 222             | 3            | 1         | 1  | 0         | 1      | 0  | 1  | 3  | 0                |  |
| 250             | 4            | 1         | 1  | 0         | 1      | 0  | 1  | 4  | 0                |  |
| 260             | 4            | 1         | 1  | 0         | 1      | 0  | 1  | 4  | 0                |  |
| 262             | 4            | 1         | 1  | 0         | 1      | 0  | 1  | 4  | 0                |  |
| 264             | 4            | 1         | 1  | 0         | 1      | 0  | 1  | 4  | 0                |  |
| 265             | 4            | 1         | 1  | 0         | 1      | 0  | 1  | 4  | 0                |  |
| 280             | 3            | 1         | 1  | 0         | 1      | 0  | 1  | 3  | 0                |  |
| 290             | 3            | 1         | 1  | 0         | 1      | 0  | 1  | 3  | 0                |  |
| 310             | 4            | 1         | 1  | 0         | 1      | 0  | 1  | 4  | 0                |  |
| 313             | 0            | 1         | 1  | 0         | 1      | 0  | 1  | 0  | 0                |  |
| 315             | 0            | 1         | 1  | 0         | 1      | 0  | 1  | 0  | 0                |  |
| 320             | 0            | 1         | 1  | 0         | 1      | 0  | 1  | 0  | 0                |  |
| 323             | 0            | 1         | 1  | 0         | 1      | 0  | 1  | 0  | 0                |  |
| 324             | 0            | 1         | 1  | 0         | 1      | 0  | 1  | 0  | 0                |  |
| 325             | 0            | 1         | 1  | 0         | 1      | 0  | 1  | 0  | 0                |  |
| 330             | 0            | 1         | 1  | 0         | 1      | 0  | 1  | 0  | 0                |  |
| 331             | 0            | 1         | 1  | 0         | 1      | 0  | 1  | 0  | 0                |  |
| 332             | 0            | 1         | 1  | 0         | 1      | 0  | 1  | 0  | 0                |  |
| 334             | 0            | 1         | 1  | 0         | 1      | 0  | 1  | 0  | 0                |  |
| 340             | 4            | 1         | 2  | 0         | 1      | 0  | 1  | 4  | 0                |  |
| 341             | 4            | 1         | 2  | 0         | 1      | 0  | 1  | 4  | 0                |  |
| 343             | 4            | 1         | 2  | 0         | 1      | 0  | 1  | 4  | 0                |  |
| 344             | 4            | 1         | 2  | 0         | 1      | 0  | 1  | 4  | 0                |  |
| 360             | 4            | 1         | 2  | 0         | 1      | 0  | 1  | 4  | 0                |  |
| 370             | 0            | 1         | 2  | 0         | 1      | 0  | 1  | 0  | 0                |  |
| 371             | 0            | 1         | 2  | 0         | 1      | 0  | 1  | 0  | 0                |  |
| 372             | 0            | 1         | 2  | 0         | 1      | 0  | 1  | 0  | 0                |  |
| 375             | 0            | 1         | 2  | 0         | 1      | 0  | 1  | 0  | 0                |  |
| 380             | 0            | 1         | 3  | 0         | 1      | 0  | 1  | 0  | 0                |  |
| 385             | 0            | 1         | 3  | 0         | 1      | 0  | 1  | 0  | 0                |  |
| 390             | 0            | 1         | 3  | 0         | 1      | 0  | 1  | 0  | 0                |  |
| 392             | 0            | 1         | 3  | 0         | 1      | 0  | 1  | 0  | 0                |  |
| 393             | 0            | 1         | 3  | 0         | 1      | 0  | 1  | 0  | 0                |  |

|                 | Species Code |           |    |           |        |    |    |    |                  |  |
|-----------------|--------------|-----------|----|-----------|--------|----|----|----|------------------|--|
| Habitat<br>Code | WP           | WL,<br>RC | DF | GF,<br>WH | LP, OS | ES | AF | РР | WB,<br>PY,<br>LM |  |
| 395             | 0            | 1         | 3  | 0         | 1      | 0  | 1  | 0  | 0                |  |
| 396             | 0            | 1         | 3  | 0         | 1      | 0  | 1  | 0  | 0                |  |
| 397             | 0            | 1         | 3  | 0         | 1      | 0  | 1  | 0  | 0                |  |
| 398             | 0            | 1         | 3  | 0         | 1      | 0  | 1  | 0  | 0                |  |
| 400             | 0            | 1         | 3  | 0         | 1      | 0  | 1  | 0  | 0                |  |
| 410             | 0            | 1         | 3  | 0         | 1      | 0  | 1  | 0  | 0                |  |
| 440             | 0            | 1         | 3  | 0         | 1      | 0  | 1  | 0  | 0                |  |
| 490             | 0            | 1         | 3  | 0         | 1      | 0  | 1  | 0  | 0                |  |
| 493             | 0            | 1         | 3  | 0         | 1      | 0  | 1  | 0  | 0                |  |
| 500             | 5            | 1         | 2  | 0         | 10     | 0  | 1  | 5  | 0                |  |
| 505             | 5            | 1         | 2  | 0         | 10     | 1  | 1  | 5  | 0                |  |
| 510             | 5            | 1         | 1  | 1         | 10     | 1  | 1  | 5  | 0                |  |
| 511             | 5            | 1         | 1  | 1         | 10     | 1  | 1  | 5  | 0                |  |
| 515             | 5            | 1         | 3  | 0         | 2      | 1  | 1  | 5  | 0                |  |
| 520             | 6            | 1         | 1  | 3         | 5      | 2  | 2  | 6  | 0                |  |
| 525             | 6            | 1         | 5  | 4         | 3      | 3  | 2  | 6  | 0                |  |
| 526             | 6            | 1         | 3  | 1         | 5      | 4  | 2  | 6  | 0                |  |
| 527             | 6            | 1         | 3  | 3         | 5      | 4  | 2  | 6  | 0                |  |
| 580             | 6            | 0         | 6  | 5         | 5      | 5  | 1  | 6  | 0                |  |
| 585             | 6            | 0         | 6  | 5         | 5      | 5  | 1  | 6  | 0                |  |
| 590             | 4            | 0         | 8  | 3         | 5      | 5  | 1  | 4  | 0                |  |
| 591             | 4            | 0         | 8  | 3         | 5      | 5  | 1  | 4  | 0                |  |
| 592             | 4            | 0         | 8  | 6         | 6      | 5  | 1  | 4  | 0                |  |
| 593             | 4            | 0         | 8  | 6         | 6      | 5  | 1  | 4  | 0                |  |
| 600             | 0            | 0         | 7  | 0         | 6      | 3  | 0  | 0  | 0                |  |
| 605             | 0            | 0         | 7  | 0         | 6      | 3  | 0  | 0  | 0                |  |
| 620             | 0            | 0         | 7  | 0         | 6      | 3  | 0  | 0  | 0                |  |
| 621             | 0            | 0         | 7  | 0         | 6      | 3  | 0  | 0  | 0                |  |
| 625             | 0            | 0         | 7  | 0         | 6      | 3  | 0  | 0  | 0                |  |
| 635             | 0            | 0         | 7  | 0         | 6      | 5  | 1  | 0  | 0                |  |
| 636             | 0            | 0         | 7  | 0         | 6      | 5  | 1  | 0  | 0                |  |
| 637             | 0            | 0         | 7  | 0         | 6      | 5  | 1  | 0  | 0                |  |
| 638             | 0            | 0         | 7  | 0         | 6      | 5  | 1  | 0  | 0                |  |
| 640             | 0            | 0         | 7  | 0         | 7      | 3  | 1  | 0  | 0                |  |
| 645             | 0            | 0         | 7  | 0         | 7      | 3  | 1  | 0  | 0                |  |
| 650             | 0            | 0         | 7  | 0         | 7      | 3  | 0  | 0  | 0                |  |
| 651             | 0            | 0         | 7  | 0         | 7      | 3  | 0  | 0  | 0                |  |
| 652             | 0            | 0         | 7  | 0         | 7      | 3  | 0  | 0  | 0                |  |

|                 | Species Code |           |    |           |        |    |    |    |                  |  |
|-----------------|--------------|-----------|----|-----------|--------|----|----|----|------------------|--|
| Habitat<br>Code | WP           | WL,<br>RC | DF | GF,<br>WH | LP, OS | ES | AF | РР | WB,<br>PY,<br>LM |  |
| 654             | 0            |           | 7  |           | 7      | 3  |    | 0  |                  |  |
| 655             | 0            | 0         | 7  | 0         | 7      | 3  | 0  | 0  | 0                |  |
| 660             | 0            | 0         | 7  | 0         | 7      | 3  | 0  | 0  | 0                |  |
| 661             | 0            | 0         | 7  | 0         | 7      | 3  | 0  | 0  | 0                |  |
| 662             | 0            | 0         | 7  | 0         | 7      | 3  | 0  | 0  | 0                |  |
| 663             | 0            | 0         | 7  | 0         | 7      | 3  | 0  | 0  | 0                |  |
| 670             | 0            | 0         | 7  | 0         | 7      | 0  | 1  | 0  | 0                |  |
| 671             | 0            | 0         | 7  | 0         | 7      | 0  | 1  | 0  | 0                |  |
| 672             | 0            | 0         | 7  | 0         | 7      | 0  | 0  | 0  | 0                |  |
| 690             | 0            | 0         | 7  | 0         | 8      | 0  | 1  | 0  | 0                |  |
| 691             | 0            | 0         | 7  | 0         | 8      | 0  | 0  | 0  | 0                |  |
| 692             | 0            | 0         | 7  | 0         | 9      | 0  | 4  | 0  | 0                |  |
| 694             | 0            | 0         | 7  | 0         | 8      | 0  | 1  | 0  | 0                |  |
| 700             | 0            | 0         | 0  | 0         | 11     | 0  | 4  | 0  | 0                |  |
| 705             | 0            | 0         | 0  | 0         | 11     | 0  | 4  | 0  | 0                |  |
| 720             | 0            | 0         | 0  | 0         | 11     | 0  | 4  | 0  | 0                |  |
| 721             | 0            | 0         | 0  | 0         | 11     | 0  | 4  | 0  | 0                |  |
| 723             | 0            | 0         | 0  | 0         | 11     | 0  | 4  | 0  | 0                |  |
| 730             | 0            | 0         | 0  | 0         | 9      | 0  | 4  | 0  | 0                |  |
| 731             | 0            | 0         | 0  | 0         | 9      | 0  | 4  | 0  | 0                |  |
| 732             | 0            | 0         | 0  | 0         | 9      | 0  | 4  | 0  | 0                |  |
| 734             | 0            | 0         | 0  | 0         | 0      | 0  | 4  | 0  | 0                |  |
| 740             | 0            | 0         | 0  | 0         | 0      | 0  | 1  | 0  | 0                |  |
| 745             | 0            | 0         | 0  | 0         | 0      | 0  | 1  | 0  | 0                |  |
| 750             | 0            | 0         | 0  | 0         | 0      | 0  | 0  | 0  | 0                |  |
| 780             | 0            | 0         | 0  | 0         | 0      | 0  | 0  | 0  | 0                |  |
| 790             | 0            | 0         | 0  | 0         | 0      | 0  | 1  | 0  | 0                |  |
| 791             | 0            | 0         | 0  | 0         | 0      | 0  | 1  | 0  | 0                |  |
| 793             | 0            | 0         | 0  | 0         | 0      | 0  | 1  | 0  | 0                |  |
| 810             | 0            | 0         | 0  | 0         | 0      | 0  | 0  | 0  | 0                |  |
| 830             | 0            | 0         | 0  | 0         | 0      | 0  | 0  | 0  | 0                |  |
| 831             | 0            | 0         | 0  | 0         | 0      | 0  | 0  | 0  | 0                |  |
| 833             | 0            | 0         | 0  | 0         | 0      | 0  | 0  | 0  | 0                |  |
| 850             | 0            | 0         | 0  | 0         | 0      | 0  | 0  | 0  | 0                |  |
| 870             | 0            | 0         | 0  | 0         | 0      | 0  | 0  | 0  | 0                |  |
| 900             | 0            | 0         | 0  | 0         | 0      | 0  | 0  | 0  | 0                |  |
| 905             | 0            | 0         | 0  | 0         | 0      | 0  | 0  | 0  | 0                |  |
| 920             | 0            | 0         | 0  | 0         | 0      | 0  | 0  | 0  | 0                |  |

|                 | Species Code |           |    |           |        |    |    |    |                  |
|-----------------|--------------|-----------|----|-----------|--------|----|----|----|------------------|
| Habitat<br>Code | WP           | WL,<br>RC | DF | GF,<br>WH | LP, OS | ES | AF | РР | WB,<br>PY,<br>LM |
| 940             | 0            | 0         | 0  | 0         | 0      | 0  | 0  | 0  | 0                |
| 955             | 0            | 0         | 0  | 0         | 0      | 0  | 0  | 0  | 0                |
| 999             | 0            | 0         | 0  | 0         | 0      | 0  | 0  | 0  | 0                |

Large-tree diameter growth for quaking aspen is predicted using equation set {4.7.1.2}. Diameter growth is predicted from a potential diameter growth equation that is modified by stand density, average tree size and site. While not shown here, this diameter growth estimate is eventually converted to the *DDS* scale.

{4.7.1.2} Used for quaking aspen

| POTGR<br>MOD<br>FOFR<br>GOFAD | = (0.4755 - 0.0000038336 * DBH^ 4.1488) + (0.04510 * CR * DBH^ 0.67266)<br>= 1.0 - exp (-FOFR * GOFAD * ((310-BA)/310)^0.5)<br>= 1.07528 * (1.0 - exp (-1.89022 * DBH / QMD))<br>= 0.21963 * (QMD + 1.0)^0.73355 |
|-------------------------------|----------------------------------------------------------------------------------------------------|
| PREDGR                        | = POTGR * MOD * (0.48630 + 0.01258 * SI)                                                                                                    |
| where:                        |                                                                                                    |
| POTGR                         | is potential diameter growth bounded to be <u>&gt;</u> 0.01                                                                                                    |
| DBH                           | is tree diameter at breast height                                                                                                    |
| CR                            | is crown ratio expressed as a percent divided by 10                                                                                                    |
| MOD                           | is a modifier based on tree diameter and stand density                                                                                                    |
| FOFR                          | is the relative density modifier                                                                                                    |
| GOFAD                         | is the average diameter modifier                                                                                                    |
| BA                            | is total stand basal area bounded to be < 310                                                                                                    |
| QMD                           | is stand quadratic mean diameter                                                                                                    |
| PREDGR                        | is predicted diameter growth                                                                                                    |
| SI                            | is the quaking aspen site index on a base age 80 basis                                                                                                    |

Large-tree diameter growth for black cottonwood and other hardwood is predicted using equations identified in equation set {4.7.1.3}. Diameter at the end of the growth cycle is predicted first. Then diameter growth is calculated as the difference between the diameters at the beginning of the cycle and end of the cycle, adjusted for bark ratio. While not shown here, this diameter growth estimate is eventually converted to the *DDS* scale.

{4.7.1.3} Used for black cottonwood and other hardwood

 $\label{eq:DF} DF = 0.24506 + 1.01291 * DBH - 0.00084659 * BA + 0.00631 * SI \\ DG = (DF - DBH) * BRATIO$ 

where:

| DF  | is tree diameter at breast height at the end of the cycle; bounded so $DF \leq 36''$ |
|-----|--------------------------------------------------------------------------------------|
| DG  | is tree diameter growth                                                              |
| DBH | is tree diameter at breast height                                                    |

| BA     | is total stand basal area                                        |
|--------|------------------------------------------------------------------|
| SI     | is species site index                                            |
| DG     | is tree diameter growth                                          |
| BRATIO | is species-specific bark ratio                                   |
| DDS    | is the predicted periodic change in squared inside-bark diameter |

For western juniper and curl-leaf mountain mahogany, trees of all sizes are grown with equations presented in section 4.6.

#### 4.7.2 Large Tree Height Growth

In the CI variant, equation  $\{4.7.2.1\}$  is used to estimate large tree height growth for western white pine, western larch, Douglas-fir, grand fir, western hemlock, western redcedar, lodgepole pine, Engelmann spruce, subalpine fir, ponderosa pine, and other softwood. Coefficients for this equation are located in tables 4.7.2.1 - 4.7.2.2.

 $\{4.7.2.1\} HTG = \exp(HAB + b_0 + (b_1 * HT^2) + (b_2 * \ln(DBH)) + (b_3 * \ln(HT)) + (b_4 * \ln(DG))) + .4809$ 

where:

| HTG                                              | is estimated height growth for the cycle                               |
|--------------------------------------------------|------------------------------------------------------------------------|
| HAB                                              | is a plant association code dependent intercept shown in table 4.7.2.2 |
| HT                                               | is tree height at the beginning of the cycle                           |
| DBH                                              | is tree diameter at breast height                                      |
| DG                                               | is diameter growth for the cycle                                       |
| b <sub>0</sub> , b <sub>2</sub> , b <sub>3</sub> | are species-specific coefficients shown in table 4.7.2.1               |
| b1, b4                                           | are habitat-dependent coefficients shown in table 4.7.2.2              |

|                | Species Code |         |         |          |         |         |         |         |         |         |         |
|----------------|--------------|---------|---------|----------|---------|---------|---------|---------|---------|---------|---------|
| Coefficient    | WP           | WL      | DF      | GF       | WH      | RC      | LP      | ES      | AF      | PP      | OS      |
| b <sub>0</sub> | -0.5342      | 0.1433  | 0.1641  | -0.6458  | -0.6959 | -0.9941 | -0.6004 | 0.2089  | -0.5478 | 0.7316  | -0.9941 |
| b <sub>2</sub> | -0.04935     | -0.3899 | -0.4574 | -0.09775 | -0.1555 | -0.1219 | -0.2454 | -0.5720 | -0.1997 | -0.5657 | -0.1219 |
| b <sub>3</sub> | 0.23315      | 0.23315 | 0.23315 | 0.23315  | 0.23315 | 0.23315 | 0.23315 | 0.23315 | 0.23315 | 0.23315 | 0.23315 |

Table 4.7.2.2 Coefficients (b<sub>1</sub>, b<sub>4</sub>, and HAB) by habitat code for the height-growth equation in the CI variant.

|                    | Coefficient |         |         |  |  |
|--------------------|-------------|---------|---------|--|--|
| Habitat Codes      | b1          | b4      | HAB     |  |  |
| 50 - 195, 221, 222 | -0.0001336  | 0.62144 | 2.03035 |  |  |
| 200 - 220, 250 -   |             |         |         |  |  |
| 410                | -0.0000381  | 1.02372 | 1.72222 |  |  |
| 440 – 493          | -0.0000372  | 0.85493 | 1.19728 |  |  |
| 500 - 515, 525     | -0.0000261  | 0.75756 | 1.81759 |  |  |
| 520, 526, 527      | -0.0000520  | 0.46238 | 2.14781 |  |  |
| 580 - 605          | -0.0000363  | 0.37042 | 2.21104 |  |  |

| 620 - 655 | -0.0000261 | 0.75756 | 1.81759 |
|-----------|------------|---------|---------|
| 660 - 663 | -0.0001336 | 0.62144 | 2.03035 |
| 670 – 692 | -0.0000261 | 0.75756 | 1.81759 |
| 694 – 723 | -0.0000446 | 0.34003 | 1.74090 |
| 730 – 999 | -0.0001336 | 0.62144 | 2.03035 |

Six species use Johnson's SBB (1949) method (Schreuder and Hafley, 1977) to estimate large tree height growth. These species are whitebark pine, Pacific yew, quaking aspen, limber pine, black cottonwood, and other hardwood. Using this method, height growth is obtained by subtracting current height from the estimated future height. Parameters of the SBB distribution cannot be calculated if tree diameter is greater than ( $C_1 + 0.1$ ) or tree height is greater than ( $C_2 + 4.5$ ), where  $C_1$  and  $C_2$  are shown in table 4.7.2.3. In this case, height growth is set to 0.1. Otherwise, the SBB distribution "Z" parameter is estimated using equation {4.7.2.2}.

 $\{4.7.2.2\}$  Z =  $[C_4 + C_6 * FBY2 - C_7 * (C_3 + C_5 * FBY1)] * (1 - C_7^2)^{-0.5}$ 

 $FBY1 = \ln[Y1/(1 - Y1)]$   $FBY2 = \ln[Y2/(1 - Y2)]$   $Y1 = (DBH - 0.095) / C_1$  $Y2 = (HT - 4.5) / C_2$ 

where:

| HT          | is tree height                                                                 |
|-------------|--------------------------------------------------------------------------------|
| DBH         | is tree diameter at breast height                                              |
| $C_1 - C_7$ | are coefficients based on species and crown ratio class shown in table 4.7.2.3 |

| Table 4.7.2.3 Coefficients in the large tree height growth model, by crown ratio, for species |
|-----------------------------------------------------------------------------------------------|
| using the Johnson's SBB height distribution in the TT variant.                                |

| Coefficient by                                     | Species Code |            |  |  |
|----------------------------------------------------|--------------|------------|--|--|
| CR* class                                          | WB, PY, LM   | AS, CW, OH |  |  |
| C <sub>1</sub> ( <i>CR</i> ≤ 24)                   | 37           | 30         |  |  |
| C <sub>1</sub> (25 <u>&lt;</u> CR <u>&lt;</u> 74)  | 45           | 30         |  |  |
| C <sub>1</sub> (75 <u>&lt;</u> CR <u>&lt;</u> 100) | 45           | 35         |  |  |
| C₂ ( <i>CR</i> ≤ 24)                               | 85           | 85         |  |  |
| C <sub>2</sub> (25 <u>&lt;</u> CR <u>&lt;</u> 74)  | 100          | 85         |  |  |
| C <sub>2</sub> (75 <u>&lt;</u> CR <u>&lt;</u> 100) | 90           | 85         |  |  |
| C <sub>3</sub> ( CR< 24)                           | 1.77836      | 2.00995    |  |  |
| C₃ (25 <u>&lt;</u> CR <u>&lt;</u> 74)              | 1.66674      | 2.00995    |  |  |
| C <sub>3</sub> (75 <u>&lt;</u> CR <u>&lt;</u> 100) | 1.64770      | 1.80388    |  |  |
| C <sub>4</sub> ( CR <u>&lt;</u> 24)                | -0.51147     | 0.03288    |  |  |
| C <sub>4</sub> (25 <u>&lt;</u> CR <u>&lt;</u> 74)  | 0.25626      | 0.03288    |  |  |
| C <sub>4</sub> (75 <u>&lt;</u> CR <u>&lt;</u> 100) | 0.30546      | -0.07682   |  |  |
| C <sub>5</sub> ( <i>CR</i> ≤ 24)                   | 1.88795      | 1.81059    |  |  |
| C₅ (25 <u>&lt;</u> CR <u>&lt;</u> 74)              | 1.45477      | 1.81059    |  |  |
| C <sub>5</sub> (75 <u>&lt;</u> CR <u>&lt;</u> 100) | 1.35015      | 1.70032    |  |  |

| Coefficient by                                     | Species Code |            |  |  |  |
|----------------------------------------------------|--------------|------------|--|--|--|
| CR* class                                          | WB, PY, LM   | AS, CW, OH |  |  |  |
| C <sub>6</sub> ( <i>CR</i> ≤ 24)                   | 1.20654      | 1.28612    |  |  |  |
| C <sub>6</sub> (25 <u>&lt;</u> CR <u>&lt;</u> 74)  | 1.11251      | 1.28612    |  |  |  |
| C <sub>6</sub> (75 <u>&lt;</u> CR <u>&lt;</u> 100) | 0.94823      | 1.29148    |  |  |  |
| C <sub>7</sub> ( CR <u>&lt;</u> 24)                | 0.57697      | 0.72051    |  |  |  |
| C7 (25 <u>&lt;</u> CR <u>&lt;</u> 74)              | 0.67375      | 0.72051    |  |  |  |
| C <sub>7</sub> (75 <u><cr< u="">&lt;100)</cr<></u> | 0.70453      | 0.72343    |  |  |  |
| C <sub>8</sub> ( CR <u>&lt;</u> 24)                | 3.57635      | 3.00551    |  |  |  |
| C <sub>8</sub> (25 <u>&lt;</u> CR <u>&lt;</u> 74)  | 2.17942      | 3.00551    |  |  |  |
| C <sub>8</sub> (75 <u>&lt;</u> CR <u>&lt;</u> 100) | 2.46480      | 2.91519    |  |  |  |
| C <sub>9</sub> ( CR <u>&lt;</u> 24)                | 0.90283      | 1.01433    |  |  |  |
| C <sub>9</sub> (25 <u>&lt;</u> CR <u>&lt;</u> 74)  | 0.88103      | 1.01433    |  |  |  |
| C <sub>9</sub> (75 <u><cr< u="">≤100)</cr<></u>    | 1.00316      | 0.95244    |  |  |  |

<sup>\*</sup>CR represents percent crown ratio

Quaking aspen, black cottonwood, and other hardwood use equations {4.7.2.3} and {4.7.2.4} to eliminate known bias.

 $\{4.7.2.3\}$  ZBIAS = 0.1 - 0.10273 \* Z + 0.00273 \* Z^2 (bounded ZBIAS  $\geq$  0)

 $\{4.7.2.4\}$  for AS, CW, and OH: Z = Z + ZBIAS

If the Z value is 2.0 or less, it is adjusted for all younger aged trees using equation {4.7.2.5}. This adjustment is done for trees with an estimated age between 11 and 39 years and a diameter less than 9.0 inches. After this calculation, the value of Z is bounded to be 2.0 or less for trees meeting these criteria.

{4.7.2.5} *Z* = *Z* \* (0.3564 \* *DG*) \* CLOSUR \* *K* 

if  $CCF \ge 100$ : CLOSUR = PCT / 100if CCF < 100: CLOSUR = 1if  $CR \ge 75$  %: K = 1.1if CR < 75 %: K = 1.0

where:

| DG  | is diameter growth for the cycle                                             |
|-----|------------------------------------------------------------------------------|
| PCT | is the subject tree's percentile in the basal area distribution of the stand |
| CCF | is stand crown competition factor                                            |

Estimated height 10 years later is calculated using equation {4.7.2.6}, and finally, 10-year height growth is calculated by subtraction using equation {4.7.2.7} and adjusted to the cycle length.

$$\{4.7.2.6\}$$
 H10 =  $[(PSI / (1 + PSI)) * C_2] + 4.5$ 

$$\begin{split} PSI &= C_8 * \left[ (D10 - 0.095) / (0.095 + C_1 - D10) \right]^{A}C_9 * \left[ \exp(K) \right] \\ K &= Z * \left[ (1 - C_7^{A}2)^{A} (0.5 / C_6) \right] \end{split}$$

{4.7.2.7} Height growth equation

H10 > HT: POTHTG = H10 - HT $H10 \le HT: POTHTG = 0.1$ 

where:

| H10         | is estimated height of the tree in ten years                                  |
|-------------|-------------------------------------------------------------------------------|
| HT          | is height of the tree at the beginning of the cycle                           |
| D10         | is estimated diameter at breast height of the tree in ten years               |
| POTHTG      | is potential height growth                                                    |
| $C_1 - C_9$ | are regression coefficients based on crown ratio class shown in table 4.7.2.3 |

For western juniper and curl-leaf mountain mahogany, trees of all sizes are grown with equations presented in section 4.6.

## **5.0 Mortality Model**

All species in the CI variant use the Prognosis-type mortality model (Wykoff and others 1982 and Hamilton 1986) that is described in detail in section 7.3.1 of Essential FVS: A User's Guide to the Forest Vegetation Simulator (Dixon 2002, abbreviated EFVS). This model independently calculates two mortality rates and then weights them to form the final mortality rate applied to an individual tree record.

The first mortality rate estimate, *RA*, predicts individual tree mortality based on habitat type, species, diameter, diameter increment, estimated potential diameter increment, stand basal area, and a trees' diameter relative to the average stand diameter. The equation used to calculate the first mortality rate for all species is shown in equation set {5.0.1}.

```
\{5.0.1\} RA = [1 / (1 + \exp(X))] * RADJ
```

X = (b<sub>0</sub> + 2.76253 + 0.22231 \* VDBH + -0.0460508 \* VBA + 11.2007 \* G + 0.246301 \* RDBH + ((-0.55442 + 6.07129 \* G) / DBH))
 Bounded to: -70 < X < 70 for WB, PY, AS, WJ, MC, LM, CW, and OH</li>

where:

| RA<br>RADJ     | is the estimated annual mortality rate<br>is a factor based on Reineke's (1933) Stand Density Index that accounts for<br>expected differences in mortality rates on different habitat types and National |
|----------------|----------------------------------------------------------------------------------------------------|
|                | Forests where:<br>for DBH > 5.0": RADJ = (1 - ( (0.20 + (0.05 * I)) /20 + 1)^-1.605) / 0.06821                                                                                                    |
|                | for $DBH \le 5.0^{\circ}$ : $RADJ = (1 - ((0.20 + (0.05^{\circ} I)) / 20 + 1)^{-1.605}) / 0.86610$                                                                                                    |
| DBH            | is tree diameter at breast height                                                                                                    |
| BA             | is total stand basal area                                                                                                    |
| RDBH           | is the ratio of tree <i>DBH</i> to the arithmetic mean stand d.b.h.                                                                                                    |
| DG             | is periodic annual d.b.h. increment for the previous growth period                                                                                                    |
| G              | is periodic annual d.b.h. increment for the previous growth period adjusted for                                                                                                    |
|                | Differences in potential annual d.b.h. increment indexed by habitat type and                                                                                                    |
|                | National Forest where:                                                                                                    |
|                | for DBH > 5.0": G = 0.90 / (0.20 + (0.05 * I)) * DG                                                                                                    |
|                | for DBH < 5.0": G = 2.50 / (0.20 + (0.05 * I)) * DG                                                                                                    |
| 1              | is a diameter growth index value determined by habitat type and location code                                                                                                    |
|                | for <i>I</i> values of trees with <i>DBH</i> > 5.0", see table 5.0.2                                                                                                    |
|                | for <i>I</i> values of trees with <i>DBH</i> < 5.0", see table 5.0.3                                                                                                    |
| b <sub>0</sub> | is a species-specific coefficient shown in table 5.0.1                                                                                                    |

Table 5.0.1  $b_0$  values used in the mortality equation set {5.0.1} in the CI variant.

| Species |    |
|---------|----|
| Code    | bo |
| WP      | 0  |

| Species |          |
|---------|----------|
| Code    | bo       |
| WL      | -0.17603 |
| DF      | 0.317888 |
| GF      | 0.317888 |
| WH      | 0.607725 |
| RC      | 1.57976  |
| LP      | -0.12057 |
| ES      | 0.94019  |
| AF      | 0.21180  |
| PP      | 0.21180  |
| WB      | 0        |
| PY      | 0        |
| AS      | 0        |
| WJ      | 0        |
| MC      | 0        |
| LM      | 0        |
| CW      | 0        |
| OS      | 0        |
| OH      | 0        |

Table 5.0.2 / values for trees with DBH > 5.0" used in equation set {5.0.1} in the CI variant.

|                     | National Forest Location Code* |     |     |     | le* |     |
|---------------------|--------------------------------|-----|-----|-----|-----|-----|
| Habitat Codes       | 117                            | 402 | 406 | 412 | 413 | 414 |
| 50 - 162            | 15                             | 7   | 7   | 15  | 7   | 7   |
| 170 – 195, 221, 222 | 15                             | 6   | 6   | 15  | 6   | 6   |
| 200 – 220, 250      | 15                             | 6   | 6   | 15  | 6   | 6   |
| 260 – 265           | 15                             | 6   | 6   | 15  | 6   | 6   |
| 280                 | 14                             | 6   | 6   | 14  | 6   | 6   |
| 290                 | 14                             | 6   | 6   | 14  | 6   | 6   |
| 310 - 315           | 9                              | 5   | 5   | 9   | 5   | 5   |
| 320 – 325           | 13                             | 6   | 6   | 13  | 6   | 6   |
| 330 - 410           | 13                             | 5   | 5   | 13  | 5   | 5   |
| 440                 | 14                             | 6   | 6   | 14  | 6   | 6   |
| 490, 493            | 14                             | 6   | 6   | 14  | 6   | 6   |
| 500 – 515, 525      | 13                             | 6   | 6   | 13  | 6   | 6   |
| 520, 526, 527       | 14                             | 6   | 6   | 14  | 6   | 6   |
| 580 – 593           | 14                             | 7   | 7   | 14  | 7   | 7   |
| 600 - 605           | 14                             | 7   | 7   | 14  | 7   | 7   |
| 620 - 638           | 14                             | 7   | 7   | 14  | 7   | 7   |
| 640 - 655           | 10                             | 5   | 5   | 10  | 5   | 5   |
| 660 – 663           | 9                              | 3   | 3   | 9   | 3   | 3   |

|               | National Forest Location Code* |     |     |     |     |     |
|---------------|--------------------------------|-----|-----|-----|-----|-----|
| Habitat Codes | 117                            | 402 | 406 | 412 | 413 | 414 |
| 670, 671, 672 | 9                              | 4   | 4   | 9   | 4   | 4   |
| 690, 691, 692 | 8                              | 3   | 3   | 8   | 3   | 3   |
| 694, 700      | 11                             | 4   | 4   | 11  | 4   | 4   |
| 705, 720      | 11                             | 4   | 4   | 11  | 4   | 4   |
| 721, 723      | 15                             | 6   | 6   | 15  | 6   | 6   |
| 730 – 793     | 9                              | 5   | 5   | 9   | 5   | 5   |
| 810 - 833     | 6                              | 1   | 1   | 6   | 1   | 1   |
| 850 – 955     | 8                              | 1   | 1   | 8   | 1   | 1   |
| 999           | 15                             | 6   | 6   | 15  | 6   | 6   |

\* Values from the Inland Empire variant Nez Perce National Forest are used for the Nez Perce and Payette National Forests; values from the Inland Empire variant Bitterroot National Forest are used for the Boise, Challis, Salmon, and Sawtooth National Forests.

|                     | National Forest Location Code* |     |     |     |     | le* |
|---------------------|--------------------------------|-----|-----|-----|-----|-----|
| Habitat Codes       | 117                            | 402 | 406 | 412 | 413 | 414 |
| 50 - 162            | 45                             | 30  | 30  | 45  | 30  | 30  |
| 170 – 195, 221, 222 | 45                             | 29  | 29  | 45  | 29  | 29  |
| 200 – 220, 250      | 45                             | 29  | 29  | 45  | 29  | 29  |
| 260 – 265           | 45                             | 29  | 29  | 45  | 29  | 29  |
| 280                 | 44                             | 28  | 28  | 44  | 28  | 28  |
| 290                 | 44                             | 28  | 28  | 44  | 28  | 28  |
| 310 - 315           | 43                             | 27  | 27  | 43  | 27  | 27  |
| 320 – 325           | 48                             | 31  | 31  | 48  | 31  | 31  |
| 330 - 410           | 41                             | 27  | 27  | 41  | 27  | 27  |
| 440                 | 42                             | 27  | 27  | 42  | 27  | 27  |
| 490, 493            | 43                             | 28  | 28  | 43  | 28  | 28  |
| 500 — 515, 525      | 47                             | 31  | 31  | 47  | 31  | 31  |
| 520, 526, 527       | 48                             | 32  | 32  | 48  | 32  | 32  |
| 580 - 593           | 46                             | 32  | 32  | 46  | 32  | 32  |
| 600 – 605           | 44                             | 31  | 31  | 44  | 31  | 31  |
| 620 - 638           | 44                             | 31  | 31  | 44  | 31  | 31  |
| 640 - 655           | 36                             | 25  | 25  | 36  | 25  | 25  |
| 660 - 663           | 34                             | 23  | 23  | 34  | 23  | 23  |
| 670, 671, 672       | 37                             | 24  | 24  | 37  | 24  | 24  |
| 690, 691, 692       | 37                             | 23  | 23  | 37  | 23  | 23  |
| 694, 700            | 38                             | 24  | 24  | 38  | 24  | 24  |
| 705, 720            | 37                             | 24  | 24  | 37  | 24  | 24  |
| 721, 723            | 43                             | 27  | 27  | 43  | 27  | 27  |
| 730 – 793           | 34                             | 26  | 26  | 34  | 26  | 26  |
| 810-833             | 30                             | 18  | 18  | 30  | 18  | 18  |

Table 5.0.3 / values for trees with DBH < 5.0" used in equation set {5.0.1} in the CI variant.

|               | National Forest Location Code* |     |     |     |     |     |
|---------------|--------------------------------|-----|-----|-----|-----|-----|
| Habitat Codes | 117                            | 402 | 406 | 412 | 413 | 414 |
| 850 – 955     | 33                             | 16  | 16  | 33  | 16  | 16  |
| 999           | 43                             | 27  | 27  | 43  | 27  | 27  |

\* Values from the Inland Empire variant Nez Perce National Forest are used for the Nez Perce and Payette National Forests; values from the Inland Empire variant Bitterroot National Forest are used for the Boise, Challis, Salmon, and Sawtooth National Forests.

The second mortality rate estimate, *RB*, is dependent on the proximity of stand basal area to the site maximum (see section 3.5 of this variant overview), and the rate of basal area increment. As stand basal area approaches the maximum for the site, *RB* approaches 1. The calculation of *RB* is described in section 7.3.1.2 of EFVS (Dixon 2002) and is not shown here.

The mortality rate applied to a tree record is a weighted average of *RA* and *RB* with the weight also dependent on the proximity of stand basal area to the maximum for the site. This is also described in section 7.3.1.3 of EFVS (Dixon 2002), and is not shown here. The combined estimate is adjusted to the length of the cycle using a compound interest formula as shown in equation {5.0.2}.

 $\{5.0.2\} RT = (1 - (1 - RC)^{Y}) * m$ 

where:

| RT<br>RC | is the mortality rate applied to an individual tree record for the growth period<br>is the combined estimate of the annual mortality rate for the tree record |
|----------|----------------------------------------------------------------------------------------------------|
| Y        | is length of the current projection cycle in years                                                                                                    |
| т        | is a species specific multiplier:                                                                                                    |
|          | <i>m</i> = 0.6 for whitebark pine, Pacific yew, quaking aspen, curl-leaf mountain                                                                             |
|          | mahogany, limber pine, black cottonwood, and other hardwood                                                                                                   |
|          | <i>m</i> = 0.2 for western juniper                                                                                                    |

m = 1.0 for all other species

## 6.0 Regeneration

The CI variant contains the full establishment model which is explained in section 5.4.2 of the Essential FVS Users Guide (Dixon 2002). By default, the full establishment features are turned off. To enable automatic establishment for the Nez Perce, Boise, and Payette National Forests, users need to insert the AuTally, Ingrow, and StockADJ keywords into their run. Currently, enabling features will not have any effect for the Salmon, Challis, and Sawtooth National Forests. For all forests within the CI variant geographic range, regeneration and ingrowth can be input into simulations manually through the establishment model keywords as explained in section 5.4.3 of the Essential FVS Users Guide (Dixon 2002).

The regeneration model is used to simulate stand establishment from bare ground, or to bring seedlings and sprouts into a simulation with existing trees. Sprouts are automatically added to the simulation following harvest or burning of known sprout species (see table 6.0.1 for sprouting species).

| Species | Sprouting | Minimum Bud | Minimum Tree | Maximum Tree |
|---------|-----------|-------------|--------------|--------------|
| Code    | Species   | Width (in)  | Height (ft)  | Height (ft)  |
| WP      | No        | 0.4         | 1.0          | 23.0         |
| WL      | No        | 0.3         | 1.0          | 27.0         |
| DF      | No        | 0.3         | 1.0          | 21.0         |
| GF      | No        | 0.3         | 0.5          | 21.0         |
| WH      | No        | 0.2         | 0.5          | 22.0         |
| RC      | No        | 0.2         | 0.5          | 20.0         |
| LP      | No        | 0.4         | 1.0          | 24.0         |
| ES      | No        | 0.3         | 0.5          | 18.0         |
| AF      | No        | 0.3         | 0.5          | 18.0         |
| PP      | No        | 0.5         | 1.0          | 17.0         |
| WB      | No        | 0.3         | 1.0          | 27.0         |
| PY      | No        | 0.3         | 1.0          | 27.0         |
| AS      | Yes       | 0.2         | 6.0          | 16.0         |
| WJ      | No        | 0.3         | 0.5          | 6.0          |
| MC      | No        | 0.2         | 0.5          | 6.0          |
| LM      | No        | 0.3         | 1.0          | 27.0         |
| CW      | Yes       | 0.2         | 3.0          | 16.0         |
| OS      | No        | 0.2         | 0.5          | 22.0         |
| ОН      | No        | 0.2         | 3.0          | 16.0         |

| Table 6.0.1 Regeneration parameters by species in the CI variant. |  |
|-------------------------------------------------------------------|--|
|-------------------------------------------------------------------|--|

Two sprout records are created for quaking aspen and logic rule {6.0.1} is used to determine the number of sprout records for black cottonwood. The trees-per-acre represented by each sprout record is determined using the general sprouting probability equation {6.0.2}. See table

6.0.2 for species-specific sprouting probabilities, number of sprout records created, and reference information.

Users wanting to modify or turn off automatic sprouting can do so with the SPROUT or NOSPROUT keywords, respectively. Sprouts are not subject to maximum and minimum tree heights found in table 6.0.1 and do not need to be grown to the end of the cycle because estimated heights and diameters are end of cycle values.

{6.0.1} For black cottonwood:

 $DSTMP_i \le 5: NUMSPRC = 1$   $5 < DSTMP_i \le 10: NUMSPRC = NINT(-1.0 + 0.4 * DSTMP_i)$  $DSTMP_i > 10: NUMSPRC = 3$ 

 $\{6.0.2\}$  TPA<sub>s</sub> = TPA<sub>i</sub> \* PS

 $\{6.0.3\}$  PS =  $(TPA_i / (ASTPAR * 2)) * ((ASBAR / 198) * (40100.45 - 3574.02 * RSHAG^2 + 554.02 * RSHAG^3 - 3.5208 * RSHAG^5 + 0.011797 * RSHAG^7))$ 

where:

| DSTMP <sub>i</sub> | is the diameter at breast height of the parent tree                          |
|--------------------|------------------------------------------------------------------------------|
| NUMSPRC            | is the number of sprout tree records                                         |
| NINT               | rounds the value to the nearest integer                                      |
| TPAs               | is the trees per acre represented by each sprout record                      |
| TPA <sub>i</sub>   | is the trees per acre removed/killed represented by the parent tree          |
| PS                 | is a sprouting probability (see table 6.0.2)                                 |
| ASBAR              | is the aspen basal area removed                                              |
| ASTPAR             | is the aspen trees per acre removed                                          |
| RSHAG              | is the age of the sprouts at the end of the cycle in which they were created |

| Species<br>Code | Sprouting<br>Probability | Number of<br>Sprout Records | Source                              |
|-----------------|--------------------------|-----------------------------|-------------------------------------|
| AS              | {6.0.3}                  | 2                           | Keyser 2001                         |
| CW              | 0.9                      | [6.0.1]                     | Gom and Rood 2000<br>Steinberg 2001 |

Regeneration of seedlings may be specified by using PLANT or NATURAL keywords. Height of the seedlings is estimated in two steps. First, the height is estimated when a tree is 5 years old (or the end of the cycle – whichever comes first) by using the small-tree height growth equations found in section 4.6.1. Users may override this value by entering a height in field 6 of the PLANT or NATURAL keyword; however the height entered in field 6 is not subject to minimum height restrictions and seedlings as small as 0.05 feet may be established. The second step also uses the equations in section 4.6.1, which grow the trees in height from the point five years after establishment to the end of the cycle.

Seedlings and sprouts are passed to the main FVS model at the end of the growth cycle in which regeneration is established. Unless noted above, seedlings being passed are subject to

minimum and maximum height constraints and a minimum budwidth constraint shown in table 6.0.1. After seedling height is estimated, diameter growth is estimated using equations described in section 4.6.2. Crown ratios on newly established trees are estimated as described in section 4.3.1.

Regenerated trees and sprouts can be identified in the treelist output file with tree identification numbers beginning with the letters "ES".

## 7.0 Volume

Volume is calculated for three merchantability standards: total stem cubic feet, merchantable stem cubic feet, and merchantable stem board feet (Scribner Decimal C). Volume estimation is based on methods contained in the National Volume Estimator Library maintained by the Forest Products Measurements group in the Forest Management Service Center (Volume Estimator Library Equations 2009). The default merchantability standards and equation numbers for the CI variant are shown in tables 7.0.1 - 7.0.3.

| Merchantable Cubic Foot Volume Specifi | cations:         |                   |
|----------------------------------------|------------------|-------------------|
| Minimum DBH / Top Diameter             | LP               | All Other Species |
| All location codes                     | 7.0 / 6.0 inches | 8.0 / 6.0 inches  |
| Stump Height                           | 1.0 foot         | 1.0 foot          |
| Merchantable Board Foot Volume Specif  | ications:        |                   |
| Minimum DBH / Top Diameter             | LP               | All Other Species |
| All location codes                     | 7.0 / 6.0 inches | 8.0 / 6.0 inches  |
| Stump Height                           | 1.0 foot         | 1.0 foot          |

| Table 7.0.2 Volume equation defaults for each species, at specific location codes, with model |
|-----------------------------------------------------------------------------------------------|
| name.                                                                                         |

| Common Name        | Location Code         | Equation<br>Number | Reference                             |
|--------------------|-----------------------|--------------------|---------------------------------------|
| western white pine | 117                   | 100FW2W119         | Flewelling's 2-Point Profile<br>Model |
| western white pine | All Region 4<br>codes | 400MATW117         | Rustagi and Loveless Profile<br>Model |
| western larch      | 117                   | 100FW2W073         | Flewelling's 2-Point Profile<br>Model |
| western larch      | All Region 4<br>codes | 400MATW073         | Rustagi and Loveless Profile<br>Model |
| Douglas-fir        | 117                   | 100FW2W202         | Flewelling's 2-Point Profile<br>Model |
| Douglas-fir        | 402, 412, 413         | I15FW2W202         | Flewelling's 2-Point Profile<br>Model |
| Douglas-fir        | 406, 414              | 400MATW202         | Rustagi and Loveless Profile<br>Model |
| grand fir          | 117                   | 100FW2W017         | Flewelling's 2-Point Profile<br>Model |
| grand fir          | 402, 412, 413         | I15FW2W017         | Flewelling's 2-Point Profile<br>Model |
| grand fir          | 406, 414              | 400MATW015         | Rustagi and Loveless Profile<br>Model |

| Common Name      | Location Code         | Equation<br>Number | Reference                             |
|------------------|-----------------------|--------------------|---------------------------------------|
| western hemlock  | 117                   | 100FW2W260         | Flewelling's 2-Point Profile<br>Model |
| western hemlock  | All Region 4<br>codes | 400MATW015         | Rustagi and Loveless Profile<br>Model |
| western redcedar | 117                   | 100FW2W242         | Flewelling's 2-Point Profile<br>Model |
| western redcedar | All Region 4<br>codes | 400MATW081         | Rustagi and Loveless Profile<br>Model |
| lodgepole pine   | 117                   | 100FW2W108         | Flewelling's 2-Point Profile<br>Model |
| lodgepole pine   | All Region 4<br>codes | 400MATW108         | Rustagi and Loveless Profile<br>Model |
| Engelmann spruce | 117                   | 100FW2W093         | Flewelling's 2-Point Profile<br>Model |
| Engelmann spruce | 402, 412, 413         | I15FW2W093         | Flewelling's 2-Point Profile<br>Model |
| Engelmann spruce | 406, 414              | 400MATW093         | Rustagi and Loveless Profile<br>Model |
| subalpine fir    | 117                   | 100FW2W019         | Flewelling's 2-Point Profile<br>Model |
| subalpine fir    | All Region 4<br>codes | 400MATW019         | Rustagi and Loveless Profile<br>Model |
| ponderosa pine   | 117                   | 100FW2W122         | Flewelling's 2-Point Profile<br>Model |
| ponderosa pine   | 402, 412, 413         | I15FW2W122         | Flewelling's 2-Point Profile<br>Model |
| ponderosa pine   | 406, 414              | 400MATW122         | Rustagi and Loveless Profile<br>Model |
| whitebark pine   | 117                   | 100FW2W012         | Flewelling's 2-Point Profile<br>Model |
| whitebark pine   | All Region 4<br>codes | 400MATW108         | Rustagi and Loveless Profile<br>Model |
| Pacific yew      | 117                   | 616BEHW231         | Behre's Hyperbola                     |
| Pacific yew      | All Region 4<br>codes | 400DVEW998         | Chojnacky Equations                   |
| quaking aspen    | 117                   | 102DVEW746         | Kemp Equations                        |
| quaking aspen    | All Region 4<br>codes | 400MATW746         | Rustagi and Loveless Profile<br>Model |
| western juniper  | 117                   | 102DVEW060         | Kemp Equations                        |
| western juniper  | All Region 4<br>codes | 400DVEW064         | Chojnacky Equations                   |

| Common Name                    | Location Code         | Equation<br>Number | Reference                             |
|--------------------------------|-----------------------|--------------------|---------------------------------------|
| curl-leaf mountain<br>mahogany | All                   | 400DVEW475         | Chojnacky Equations                   |
| limber pine                    | 117                   | 100FW2W073         | Flewelling's 2-Point Profile<br>Model |
| limber pine                    | All Region 4<br>codes | 400MATW108         | Rustagi and Loveless Profile<br>Model |
| black cottonwood               | 117                   | 102DVEW740         | Kemp Equations                        |
| black cottonwood               | All Region 4<br>codes | 400DVEW998         | Chojnacky Equations                   |
| other softwood                 | 117                   | 100FW2W260         | Flewelling's 2-Point Profile<br>Model |
| other softwood                 | All Region 4<br>codes | 400MATW108         | Rustagi and Loveless Profile<br>Model |
| other hardwood                 | 117                   | 200DVEW746         | Edminster Equation                    |
| other hardwood                 | All Region 4<br>codes | 400MATW108         | Rustagi and Loveless Profile<br>Model |

#### Table 7.0.3 Citations by Volume Model

| Model Name                               | Citation                                                                                                    |
|------------------------------------------|----------------------------------------------------------------------------------------------------|
| Behre's                                  | USFS-R6 Sale Preparation and Valuation Section of Diameter and Volume                                                                                                    |
| Hyperbola                                | Procedures - R6 Timber Cruise System. 1978.                                                                                                    |
| Chojnacky<br>Equations                   | Chojnacky, David. 1985. Pinyon-Juniper Volume Equations for the Central<br>Rocky Mountain States. Intermountain Research Station Research Paper INT-<br>339.                                            |
| Edminster                                | Edminster, Carleton B., H. Todd Mowrer, and Thomas E. Hinds. 1982. Volume<br>Tables and Point-Sampling Factors for Aspen in Colorado. Rocky Mtn Forest                                                  |
| Equation                                 | and Range Experiment Station Research Paper RM-232                                                                                                    |
| Flewelling 2-<br>Point Profile<br>Model  | Unpublished. Based on work presented by Flewelling and Raynes. 1993.<br>Variable-shape stem-profile predictions for western hemlock. Canadian<br>Journal of Forest Research Vol 23. Part I and Part II. |
| Kemp<br>Equations                        | Kemp, P.D. 1958. Unpublished report on file at USDA, Forest Service, Rocky<br>Mountain Research Station, Interior West Resource Inventory, Monitoring,<br>and Evaluation Program, Ogden, UT.            |
| Rustagi and<br>Loveless<br>Profile Model | Rustagi, K.R. and Loveless, R.S., Jr., 1991. Compatible variable-form volume and stem-profile equations for Douglas-fir. Can. J. For. Res. 21:143-151.                                                  |

## 8.0 Fire and Fuels Extension (FFE-FVS)

The Fire and Fuels Extension to the Forest Vegetation Simulator (FFE-FVS) (Reinhardt and Crookston 2003) integrates FVS with models of fire behavior, fire effects, and fuel and snag dynamics. This allows users to simulate various management scenarios and compare their effect on potential fire hazard, surface fuel loading, snag levels, and stored carbon over time. Users can also simulate prescribed burns and wildfires and get estimates of the associated fire effects such as tree mortality, fuel consumption, and smoke production, as well as see their effect on future stand characteristics. FFE-FVS, like FVS, is run on individual stands, but it can be used to provide estimates of stand characteristics such as canopy base height and canopy bulk density when needed for landscape-level fire models.

For more information on FFE-FVS and how it is calibrated for the CI variant, refer to the updated FFE-FVS model documentation (Rebain, comp. 2010) available on the FVS website.

### 9.0 Insect and Disease Extensions

FVS Insect and Pathogen models for dwarf mistletoe and western root disease have been developed for the CI variant through the participation and contribution of various organizations led by Forest Health Protection. These models are currently maintained by the Forest Management Service Center and regional Forest Health Protection specialists. Additional details regarding each model may be found in chapter 8 of the Essential FVS Users Guide (Dixon 2002).

#### **10.0 Literature Cited**

- Alexander, R.R. 1967. Site Indices for Engelmann Spruce. Res. Pap. RM-32. Forest Service, Rocky Mountain Research Station. 7p.
- Alexander, R.R., Tackle, D., and Dahms, W.G. 1967. Site Indices for Lodgepole Pine with Corrections for Stand Density Methodology. Res. Pap. RM-29. Forest Service, Rocky Mountain Research Station. 18 p.
- Arney, J. D. 1985. A modeling strategy for the growth projection of managed stands. Canadian Journal of Forest Research. 15(3):511-518.
- Bechtold, William A. 2004. Largest-crown-diameter Prediction Models for 53 Species in the Western United States. WJAF. Forest Service. 19(4): pp 241-245.
- Brickell, James E. 1970. Equations and Computer subroutines for Estimating Site Quality of Eight Rocky Mounatin Species. Res. Pap. INT-75. Ogden, UT: Forest Service, Intermounatin Forest and Range Experimnet Station. 24 p.
- Chojnacky, David. 1985. Pinyon-Juniper Volume Equations for the Central Rocky Mountain States. Intermountain Research Station Research Paper INT-339.
- Cochran, P.H. 1979. Site index and height growth curves for managed, even-aged stands of white or grand fir east of the Cascades in Oregon and Washington. Res. Pap. PNW-252.
   Portland, OR: Forest Service, Pacific Northwest Forest and Range Experiment Station. 13 p.
- Cochran, P. H. 1985. Site index, height growth, normal yields, and stocking levels for larch in Oregon and Washington. Res. Note PNW-424. Portland, OR: Forest Service, Pacific Northwest Forest and Range Experiment Station. 13 p.
- Cole, D. M.; Stage, A. R. 1972. Estimating future diameters of lodgepole pine. Res. Pap. INT-131. Ogden, UT: U. S. Department of Agriculture, Forest Service, Intermountain Forest and Range Experiment Station. 20p.
- Crookston, Nicholas. 2003. Internal Document on File. Moscow, ID: Data provided from region 1.
- Crookston, Nicholas. 2005. Draft: Allometric Crown Width Equations for 34 Northwest United States Tree Species Estimated Using Generalized Linear Mixed Effect Models.
- Curtis, Robert O. 1967. Height-diameter and height-diameter-age equations for second-growth Douglas-fir. Forest Science 13(4):365-375.
- Curtis, Robert O.; Herman, Francis R.; DeMars, Donald J. 1974. Height growth and site index for Douglas-fir in high-elevation forests of the Oregon-Washington Cascades. Forest Science 20(4):307-316.
- Dixon, G. E. 1985. Crown ratio modeling using stand density index and the Weibull distribution. Internal Rep. Fort Collins, CO: U. S. Department of Agriculture, Forest Service, Forest Management Service Center. 13p.

Dixon, Gary E. comp. 2002 (revised frequently). Essential FVS: A user's guide to the Forest Vegetation Simulator. Internal Rep. Fort Collins, CO: U.S. Department of Agriculture, Forest Service, Forest Management Service Center.

Edminster, Carleton B., H. Todd Mowrer, and Thomas E. Hinds. 1982. Volume Tables and Point-Sampling Factors for Aspen in Colorado. Rocky Mtn Forest and Range Experiment Station Research Paper RM-232

- Edminster, Carleton B., Mowrer, Todd H., and Shepperd, Wayne D. 1985. Site index curves for aspen in the central Rocky Mountains. Res. Note RM-453. Fort Collins, CO: Forest Service, Rocky Mountain Forest and Range Experiment Station. 4p.
- Unpublished. Based on work presented by Flewelling and Raynes. 1993. Variable-shape stemprofile predictions for western hemlock. Canadian Journal of Forest Research Vol 23. Part I and Part II.
- Gom, L. A., & Rood, S. B. (2000). Fire induces clonal sprouting of riparian cottonwoods. Canadian Journal of Botany, 77(11), 1604-1616.
- Hamilton, D. A., Jr. 1986. A logistic model of mortality in thinned and unthinned mixed conifer stands of northern Idaho. Forest Science 32(4): 989-1000.
- Hegyi, R.P.F., J.J. Jelinek, J. Viszlai and D.B. Carpenter. 1979. Site index equations and curves for the major species in British Columbia. For. Inv. Rep. No. 1. Ministry of Forests, Inventory Branch, 1450 Government Street, Victoria, B.C. V8W 3E7
- Johnson, N.L. 1949. Bivariate distributions based on simple translation systems. Biometrika 36: 297–304.
- Kemp, P.D. 1958. Unpublished report on file at USDA, Forest Service, Rocky Mountain Research Station, Interior West Resource Inventory, Monitoring, and Evaluation Program, Ogden, UT.
- Keyser, C.E. 2001. Quaking Aspen Sprouting in Western FVS Variants: A New Approach. Unpublished Manuscript.
- Krajicek, J.; Brinkman, K.; Gingrich, S. 1961. Crown competition a measure of density. Forest Science. 7(1):35-42
- Meyer, Walter H. 1961.rev. Yield of even-aged stands of ponderosa pine. Tech. Bull. No. 630. Washington D.C.: Forest Service
- Paine, D.P., and Hann, D.W. 1982. Maximum Crown Width Equations for Southwestern Oregon Tree Species. Res. Pap. 46. Corvallis, OR: Oregon State University, Forest Research Laboratory. 20 p.
- Rebain, Stephanie A. comp. 2010 (revised frequently). The Fire and Fuels Extension to the Forest Vegetation Simulator: Updated Model Documentation. Internal Rep. Fort Collins, CO: U. S. Department of Agriculture, Forest Service, Forest Management Service Center. 379 p.

- Reineke, L. H. 1933. Perfecting a stand density index for even aged forests. J. Agric. Res. 46:627-638.
- Reinhardt, Elizabeth; Crookston, Nicholas L. (Technical Editors). 2003. The Fire and Fuels Extension to the Forest Vegetation Simulator. Gen. Tech. Rep. RMRS-GTR-116. Ogden, UT: U.S. Department of Agriculture, Forest Service, Rocky Mountain Research Station. 209 p.
- Rustagi, K.R. and Loveless, R.S., Jr., 1991. Compatible variable-form volume and stem-profile equations for Douglas-fir. Can. J. For. Res. 21:143-151.
- Schreuder, H.T. and W.L. Hafley. 1977. A Useful Distribution for Describing Stand Structure of Tree Heights and Diameters. Biometrics 33, 471-478.
- Shepperd, Wayne D. 1995. Unpublished equation. Data on file. Fort Collins, CO: Forest Service, Rocky Mountain Research Station.
- Stage, A. R. 1973. Prognosis Model for stand development. Res. Paper INT-137. Ogden, UT: U.
   S. Department of Agriculture, Forest Service, Intermountain Forest and Range Experiment Station. 32p.
- Steinberg, Peter D. 2001. Populus balsamifera subsp. trichocarpa. In: Fire Effects Information System, [Online]. U.S. Department of Agriculture, Forest Service, Rocky Mountain Research Station, Fire Sciences Laboratory (Producer).
- USFS-R6 Sale Preparation and Valuation Section of Diameter and Volume Procedures R6 Timber Cruise System. 1978.
- Van Dyck, Michael G.; Smith-Mateja, Erin E., comps. 2000 (revised frequently). Keyword reference guide for the Forest Vegetation Simulator. Internal Rep. Fort Collins, CO: U. S. Department of Agriculture, Forest Service, Forest Management Service Center.
- Wiley, Kenneth N. 1978. Site index tables for western hemlock in the Pacific Northwest. For. Pap. No. 17. Centralia, WA: Weyerhaeuser Forestry Research Center. 28 p.
- Wykoff, W. R. 1990. A basal area increment model for individual conifers in the northern Rocky Mountains. For. Science 36(4): 1077-1104.
- Wykoff, William R., Crookston, Nicholas L., and Stage, Albert R. 1982. User's guide to the Stand Prognosis Model. Gen. Tech. Rep. INT-133. Ogden, UT: Forest Service, Intermountain Forest and Range Experiment Station. 112p.
- -----. 2009(revised frequently). Volume Estimator Library Equations. Internal Rep. Fort Collins, CO: U. S. Department of Agriculture, Forest Service, Forest Management Service Center.

# **11.0 Appendices**

## 11.1 Appendix A. Habitat Codes

| Table 11.1.1 Habitat codes recognized and their corresponding original NI variant habitat type |
|------------------------------------------------------------------------------------------------|
| codes, basal area maximums and stand density index maximums in the CI variant.                 |

| Habitat<br>Code | Abbreviation        | Habitat Type Name                                           | Original<br>Habitat<br>Type | BAMAX |
|-----------------|---------------------|-------------------------------------------------------------|-----------------------------|-------|
| 50              | PIFL2/FEID          | limber pine/Idaho fescue                                    | 130                         | 100   |
| 60              | PIFL2/CELE3         | limber pine/curl-leaf mountain<br>mahogany                  | 130                         | 100   |
| 70              | PIFL2/JUCO6         | limber pine/common juniper                                  | 130                         | 100   |
| 80              | PIFL2/HEKI2         | limber pine/spike fescue                                    | 130                         | 100   |
| 100             | PIPO                | ponderosa pine series                                       | 130                         | 100   |
| 120             | PIPO/ACOCO          | ponderosa pine/western needlegrass                          | 130                         | 100   |
| 130             | PIPO/PSSPS          | ponderosa pine/bluebunch wheatgrass                         | 130                         | 100   |
| 140             | PIPO/FEID           | ponderosa pine/Idaho fescue                                 | 130                         | 130   |
| 160             | PIPO/PUTR2          | ponderosa pine/antelope bitterbrush                         | 130                         | 95    |
| 161             | PIPO/PUTR2/PSSPS    | ponderosa pine/antelope<br>bitterbrush/bluebunch wheatgrass | 130                         | 95    |
| 162             | PIPO/PUTR2/FEID     | ponderosa pine/antelope<br>bitterbrush/Idaho fescue         | 130                         | 95    |
| 170             | PIPO/SYAL           | ponderosa pine/common snowberry                             | 170                         | 220   |
| 190             | PIPO/PHMA5          | ponderosa pine/mallow ninebark                              | 170                         | 213   |
| 195             | PIPO/SYOR2          | ponderosa pine/mountain snowberry                           | 170                         | 140   |
| 200             | PSME                | Douglas-fir                                                 | 170                         | 175   |
| 210             | PSME/PSSPS          | Douglas-fir/bluebunch wheatgrass                            | 170                         | 154   |
| 220             | PSME/FEID           | Douglas-fir/Idaho fescue                                    | 250                         | 137   |
| 221             | PSME/FEID-FEID      | Douglas-fir/Idaho fescue-Idaho fescue                       | 250                         | 122   |
| 222             | PSME/FEID/PIPO      | Douglas-fir/Idaho fescue/ponderosa<br>pine                  | 250                         | 152   |
| 250             | PSME/VACA13         | Douglas-fir/dwarf bilberry                                  | 250                         | 100   |
| 260             | PSME/PHMA5          | Douglas-fir/mallow ninebark                                 | 260                         | 220   |
| 262             | PSME/PHMA5/CAR<br>U | Douglas-fir/mallow ninebark/pinegrass                       | 260                         | 220   |
| 264             | PSME/PHMA5/PIP<br>O | Douglas-fir/mallow<br>ninebark/ponderosa pine               | 260                         | 233   |
| 265             | PSME/PHMA5/PSM<br>E | Douglas-fir/mallow ninebark/Douglas-<br>fir                 | 260                         | 220   |
| 280             | PSME/VAME           | Douglas-fir/thinleaf huckleberry                            | 280                         | 175   |
| 290             | PSME/LIBO3          | Douglas-fir/twinflower                                      | 290                         | 250   |

| Habitat<br>Code | Abbreviation    | Habitat Type Name                             | Original<br>Habitat<br>Type | ВАМАХ |
|-----------------|-----------------|-----------------------------------------------|-----------------------------|-------|
| 310             | PSME/SYAL       | Douglas-fir/common snowberry                  | 310                         | 190   |
|                 |                 | Douglas-fir/common snowberry-                 |                             |       |
| 313             | PSME/SYAL-SYAL  | common snowberry                              | 310                         | 190   |
|                 |                 | Douglas-fir/common                            |                             |       |
| 315             | PSME/SYAL/PIPO  | snowberry/ponderosa pine                      | 310                         | 226   |
| 320             | PSME/CARU       | Douglas-fir/pinegrass                         | 320                         | 140   |
| 323             | PSME/CARU-CARU  | Douglas-fir/pinegrass-pinegrass               | 320                         | 200   |
| 324             | PSME/CARU/PIPO  | Douglas-fir/pinegrass/ponderosa pine          | 320                         | 210   |
| 325             | PSME/CARU-FEID  | Douglas-fir/pinegrass-Idaho fescue            | 320                         | 140   |
| 330             | PSME/CAGE2      | Douglas-fir/Geyer's sedge                     | 330                         | 160   |
|                 | PSME/CAGE2-     | Douglas-fir/Geyer's sedge-Geyer's             |                             |       |
| 331             | CAGE2           | sedge                                         | 330                         | 200   |
|                 | PSME/CAGE2/SYOR | Douglas-fir/Geyer's sedge/mountain            |                             |       |
| 332             | 2               | snowberry                                     | 330                         | 160   |
|                 |                 | Douglas-fir/Geyer's sedge/ponderosa           |                             |       |
| 334             | PSME/CAGE2/PIPO | pine                                          | 330                         | 200   |
| 340             | PSME/SPBE2      | Douglas-fir/white spirea                      | 330                         | 160   |
|                 | PSME/SPBE2-     |                                               |                             |       |
| 341             | SPBE2           | Douglas-fir/white spirea-white spirea         | 330                         | 180   |
| 343             | PSME/SPBE2-CARU | Douglas-fir/white spirea-pinegrass            | 330                         | 160   |
|                 |                 | Douglas-fir/white spirea/ponderosa            |                             |       |
| 344             | PSME/SPBE2/PIPO | pine                                          | 330                         | 200   |
| 360             | PSME/JUCO6      | Douglas-fir/common juniper                    | 330                         | 200   |
| 370             | PSME/ARCO9      | Douglas-fir/heartleaf arnica                  | 330                         | 200   |
| 271             | PSME/ARCO9-     | Douglas-fir/heartleaf arnica-heartleaf        | 220                         | 200   |
| 371             | ARCO9           | arnica<br>Douglas-fir/heartleaf arnica/timber | 330                         | 200   |
| 272             | PSME/ARCO9-     | milkvetch                                     | 220                         | 160   |
| 372             | ASMI9           |                                               | 330                         | 160   |
| 375             | PSME/OSBE       | Douglas-fir/sweetcicely                       | 330                         | 225   |
| 380             | PSME/SYOR2      | Douglas-fir/mountain snowberry                | 330                         | 160   |
| 205             |                 | Douglas-fir/curl-leaf mountain                | 220                         | 100   |
| 385             | PSME/CELE3      | mahogany                                      | 330                         | 160   |
| 390             | PSME/ACGL       | Douglas-fir/Rocky Mountain maple              | 330                         | 170   |
| 202             |                 | Douglas-fir/Rocky Mountain maple-             | 220                         | 170   |
| 392             | PSME/ACGL/SYOR2 | mountain snowberry                            | 330                         | 170   |
| 202             |                 | Douglas-fir/Rocky Mountain maple-             | 220                         | 245   |
| 393             | PSME/ACGL-ACGL  | Rocky Mountain maple                          | 330                         | 215   |
| 395             | PSME/MARE11     | Douglas-fir/creeping barberry                 | 330                         | 210   |
| 200             | PSME/MARE11-    | Douglas-fir/creeping barberry-creeping        |                             | 225   |
| 396             | MARE11          | barberry                                      | 330                         | 225   |

| Habitat<br>Code | Abbreviation     | Habitat Type Name                                      | Original<br>Habitat<br>Type | BAMAX |
|-----------------|------------------|--------------------------------------------------------|-----------------------------|-------|
|                 | PSME/MARE11-     | Douglas-fir/creeping barberry-                         | - 71                        |       |
| 397             | SYOR2            | mountain snowberry                                     | 330                         | 210   |
|                 | PSME/MARE11-     | Douglas-fir/creeping barberry-Geyer's                  |                             |       |
| 398             | CAGE2            | sedge                                                  | 330                         | 220   |
| 400             | PIEN             | Engelmann spruce series                                | 330                         | 300   |
| 410             | PIEN/EQAR        | Engelmann spruce/field horsetail                       | 330                         | 225   |
| 440             | PIEN/GATR3       | Engelmann spruce/fragrant bedstraw                     | 420                         | 350   |
| 490             | PIEN/CADI6       | Engelmann spruce/softleaf sedge                        | 470                         | 280   |
| 493             | PIEN/HYRE70      | Engelmann spruce/revolute hypnum moss                  | 470                         | 225   |
| 500             | ABGR             | grand fir series                                       | 510                         | 280   |
| 505             | ABGR/SPBE2       | grand fir/white spirea                                 | 510                         | 342   |
| 510             | ABGR/XETE        | grand fir/common beargrass                             | 510                         | 200   |
| 511             | ABGR/COOC        | grand fir/Idaho goldthread                             | 510                         | 230   |
| 515             | ABGR/VAME        | grand fir/thinleaf huckleberry                         | 510                         | 282   |
| 520             | ABGR/CLUN2       | grand fir/bride's bonnet                               | 510                         | 350   |
| 525             | ABGR/ACGL        | grand fir/Rocky Mountain maple                         | 520                         | 280   |
| 526             | ABGR/ACGL-ACGL   | grand fir/Rocky Mountain maple-Rocky<br>Mountain maple | 520                         | 300   |
|                 | ABGR/ACGL-       | grand fir/Rocky Mountain maple-                        |                             |       |
| 527             | PHMA5            | mallow ninebark                                        | 520                         | 280   |
| 580             | ABGR/VACA13      | grand fir/dwarf bilberry                               | 570                         | 150   |
| 585             | ABGR/CARU        | grand fir/pinegrass                                    | 570                         | 253   |
| 590             | ABGR/LIBO3       | grand fir/twinflower                                   | 570                         | 242   |
| 591             | ABGR/LIBO3-LIBO3 | grand fir/twinflower-twinflower                        | 570                         | 242   |
| 592             | ABGR/LIBO3-XETE  | grand fir/twinflower-common<br>beargrass               | 570                         | 250   |
| 593             | ABGR/LIBO3-VAME  | grand fir/twinflower/thinleaf<br>huckleberry           | 570                         | 275   |
| 600             | ABLA             | subalpine fir series                                   | 610                         | 225   |
| 605             | ABLA/CALEH2      | subalpine fir/Howell's marsh marigold                  | 610                         | 300   |
| 620             | ABLA/CLUN2       | subalpine fir/bride's bonnet                           | 620                         | 220   |
|                 | ABLA/CLUN2-      | subalpine fir/bride's bonnet-bride's                   | _                           |       |
| 621             | CLUN2            | bonnet<br>subalpine fir/bride's bonnet/rusty           | 620                         | 270   |
| 625             | ABLA/CLUN2/MEFE  | menziesia                                              | 620                         | 220   |
| 635             | ABLA/STAM2       | subalpine fir/claspleaf twistedstalk                   | 620                         | 225   |
|                 | ABLA/STAM2-      | subalpine fir/claspleaf twistedstalk-                  |                             |       |
| 636             | STAM2            | claspleaf twistedstalk                                 | 620                         | 225   |
| 637             | ABLA/STAM2-LICA2 | subalpine fir/claspleaf twistedstalk-                  | 620                         | 250   |

|                                 | ABLA/COOC<br>ABLA/VACA13<br>ABLA/ACGL<br>ABLA/CACA4<br>ABLA/CACA4-<br>CACA4<br>ABLA/CACA4/LICA2<br>ABLA/CACA4/VACA | Canby's licorice-root<br>subalpine fir/Idaho goldthread<br>subalpine fir/dwarf bilberry<br>subalpine fir/Rocky Mountain maple<br>subalpine fir/bluejoint<br>subalpine fir/bluejoint-bluejoint<br>subalpine fir/bluejoint/Canby's licorice- | 620<br>640<br>640<br>640<br>640 | 250<br>150<br>230<br>140<br>175 |
|---------------------------------|----------------------------------------------------------------------------------------------------|----------------------------------------------------------------------------------------------------|---------------------------------|---------------------------------|
| 640<br>645<br>650<br>651<br>652 | ABLA/VACA13<br>ABLA/ACGL<br>ABLA/CACA4<br>ABLA/CACA4-<br>CACA4<br>ABLA/CACA4/LICA2                                 | subalpine fir/dwarf bilberry<br>subalpine fir/Rocky Mountain maple<br>subalpine fir/bluejoint<br>subalpine fir/bluejoint-bluejoint<br>subalpine fir/bluejoint/Canby's licorice-                                                            | 640<br>640<br>640               | 150<br>230<br>140               |
| 645<br>650<br>651<br>652        | ABLA/ACGL<br>ABLA/CACA4<br>ABLA/CACA4-<br>CACA4<br>ABLA/CACA4/LICA2                                                | subalpine fir/Rocky Mountain maple<br>subalpine fir/bluejoint<br>subalpine fir/bluejoint-bluejoint<br>subalpine fir/bluejoint/Canby's licorice-                                                                                            | 640<br>640                      | 230<br>140                      |
| 650<br>651<br>652               | ABLA/CACA4<br>ABLA/CACA4-<br>CACA4<br>ABLA/CACA4/LICA2                                                             | subalpine fir/Rocky Mountain maple<br>subalpine fir/bluejoint<br>subalpine fir/bluejoint-bluejoint<br>subalpine fir/bluejoint/Canby's licorice-                                                                                            | 640                             | 140                             |
| 651<br>652 A                    | ABLA/CACA4<br>ABLA/CACA4-<br>CACA4<br>ABLA/CACA4/LICA2                                                             | subalpine fir/bluejoint<br>subalpine fir/bluejoint-bluejoint<br>subalpine fir/bluejoint/Canby's licorice-                                                                                                    |                                 |                                 |
| 652 A                           | ABLA/CACA4-<br>CACA4<br>ABLA/CACA4/LICA2                                                                           | subalpine fir/bluejoint-bluejoint<br>subalpine fir/bluejoint/Canby's licorice-                                                                                                    | 640                             | 175                             |
| 652 A                           | CACA4<br>ABLA/CACA4/LICA2                                                                                          | subalpine fir/bluejoint/Canby's licorice-                                                                                                    | 640                             | 175                             |
| 652 A                           |                                                                                                    | subalpine fir/bluejoint/Canby's licorice-                                                                                                    |                                 |                                 |
|                                 |                                                                                                    |                                                                                                    |                                 |                                 |
|                                 |                                                                                                    | root                                                                                                    | 640                             | 240                             |
| 4                               |                                                                                                    |                                                                                                    |                                 |                                 |
| 654                             | 3                                                                                                    | subalpine fir/bluejoint/dwarf bilberry                                                                                                    | 640                             | 140                             |
|                                 |                                                                                                    | subalpine fir/bluejoint/western                                                                                                    |                                 |                                 |
| 655                             | ABLA/CACA4/LEGL                                                                                                    | Labrador tea                                                                                                    | 640                             | 210                             |
| 660                             | ABLA/LIBO3                                                                                                    | subalpine fir/twinflower                                                                                                    | 660                             | 200                             |
|                                 | ABLA/LIBO3-LIBO3                                                                                                   | subalpine fir/twinflower-twinflower                                                                                                    | 660                             | 250                             |
|                                 |                                                                                                    | subalpine fir/twinflower-common                                                                                                    |                                 |                                 |
| 662                             | ABLA/LIBO3/XETE                                                                                                    | beargrass                                                                                                    | 660                             | 230                             |
|                                 |                                                                                                    | subalpine fir/twinflower/grouse                                                                                                    |                                 |                                 |
| 663                             | ABLA/LIBO3/VASC                                                                                                    | whortleberry                                                                                                    | 660                             | 200                             |
| 670                             | ABLA/MEFE                                                                                                    | subalpine fir/rusty menziesia                                                                                                    | 670                             | 170                             |
| 070                             |                                                                                                    | subalpine fir/rusty menziesia-rusty                                                                                                    | 0/0                             | 1/0                             |
| 671                             | ABLA/MEFE-MEFE                                                                                                    | menziesia                                                                                                    | 670                             | 200                             |
| 071                             |                                                                                                    | subalpine fir/rusty                                                                                                    | 070                             | 200                             |
|                                 |                                                                                                    | menziesia/Hitchcock's smooth                                                                                                    |                                 |                                 |
| 672 A                           | ABLA/MEFE/LUGLH                                                                                                    | woodrush                                                                                                    | 670                             | 170                             |
| 690                             | ABLA/XETE                                                                                                    | subalpine fir/common beargrass                                                                                                    | 680                             | 160                             |
| 050                             | , all y tere                                                                                                    | subalpine fir/common                                                                                                    | 000                             | 100                             |
| 691                             | ABLA/XETE/VAME                                                                                                    | beargrass/thinleaf huckleberry                                                                                                    | 680                             | 230                             |
| 051                             |                                                                                                    | subalpine fir/common beargrass/grouse                                                                                                    | 000                             | 230                             |
| 692                             | ABLA/XETE/VASC                                                                                                    | whortleberry                                                                                                    | 680                             | 220                             |
| 052                             |                                                                                                    | subalpine fir/common                                                                                                    | 000                             | 220                             |
|                                 |                                                                                                    | beargrass/Hitchcock's smooth                                                                                                    |                                 |                                 |
| 694                             | ABLA/LUGLH                                                                                                    | woodrush                                                                                                    | 690                             | 160                             |
| 700                             | TSME                                                                                                    | Mountain hemlock                                                                                                    | 690                             | 200                             |
| 705                             | ABLA/SPBE2                                                                                                    | subalpine fir/white spirea                                                                                                    | 710                             | 200                             |
| 720                             | ABLA/VAME                                                                                                    | subalpine fir/thinleaf huckleberry                                                                                                    | 710                             | 180                             |
| /20                             |                                                                                                    | subalpine fir/thinleaf                                                                                                    | / 10                            | 100                             |
| 721                             | ABLA/VAME/VASC                                                                                                    | huckleberry/grouse whortleberry                                                                                                    | 720                             | 180                             |
| / 21                            | ADLAY VAIVIL/ VASC                                                                                                 |                                                                                                    | 120                             | 100                             |
| 723                             | ABLA/VAME-VAME                                                                                                    | subalpine fir/thinleaf huckleberry-<br>thinleaf huckleberry                                                                                                    | 720                             | 190                             |

| Habitat |                 |                                                                       | Original<br>Habitat |       |
|---------|-----------------|-----------------------------------------------------------------------|---------------------|-------|
| Code    | Abbreviation    | Habitat Type Name                                                     | Туре                | BAMAX |
| 730     | ABLA/VASC       | subalpine fir/grouse whortleberry                                     | 730                 | 120   |
|         |                 | subalpine fir/grouse                                                  |                     |       |
| 731     | ABLA/VASC/CARU  | whortleberry/pinegrass                                                | 730                 | 140   |
|         |                 | subalpine fir/grouse whortleberry-                                    |                     |       |
| 732     | ABLA/VASC-VASC  | grouse whortleberry                                                   | 730                 | 156   |
|         |                 | subalpine fir/grouse                                                  |                     |       |
| 734     | ABLA/VASC/PIAL  | whortleberry/whitebark pine                                           | 730                 | 120   |
| 740     | ABLA/ALVIS      | subalpine fir/Sitka alder                                             | 730                 | 210   |
| 745     | ABLA/JUCO6      | subalpine fir/common juniper                                          | 730                 | 140   |
| 750     | ABLA/CARU       | subalpine fir/pinegrass                                               | 730                 | 160   |
| 780     | ABLA/ARCO9      | subalpine fir/heartleaf arnica                                        | 730                 | 214   |
| 790     | ABLA/CAGE2      | subalpine fir/Geyer's sedge                                           | 730                 | 130   |
|         | ABLA/CAGE2-     | subalpine fir/Geyer's sedge-Geyer's                                   |                     |       |
| 791     | CAGE2           | sedge                                                                 | 730                 | 154   |
|         | ABLA/CAGE2/ARTR | subalpine fir/Geyer's sedge/big                                       |                     |       |
| 793     | 2               | sagebrush                                                             | 730                 | 120   |
| 810     | ABLA/RIMO2      | subalpine fir/gooseberry currant                                      | 830                 | 300   |
|         |                 | subalpine fir/Hitchcock's smooth                                      |                     |       |
| 830     | ABLA/LUGLH      | woodrush                                                              | 830                 | 130   |
|         |                 | subalpine fir/Hitchcock's smooth                                      |                     |       |
| 831     | ABLA/LUGLH-VASC | woodrush/grouse whortleberry                                          | 830                 | 130   |
|         | ABLA/LUGLH-     |                                                                       |                     |       |
| 833     | LUGLH           | subalpine fir/Hitchcock's smooth woodrush-Hitchcock's smooth woodrush | 830                 | 200   |
| 850     | PIAL-ABLA       | whitebark pine-subalpine fir                                          | 850                 | 100   |
| 870     | PIAL            | whitebark pine series                                                 | 850                 | 75    |
| 900     | PICO            | lodgepole pine series                                                 | 850                 | 100   |
| 905     | PICO-FEID       | lodgepole pine/Idaho fescue                                           | 850                 | 100   |
| 920     | PICO/VACA3      | lodgepole pine/dwarf bilberry                                         | 850                 | 110   |
| 940     | PICO/VASC       | lodgepole pine/grouse whortleberry                                    | 850                 | 150   |
| 955     | PIPO/CAGE       | lodgepole pine/Geyer's sedge                                          | 850                 | 150   |
| 999     | OTHER           |                                                                       | 999                 | 150   |

The U.S. Department of Agriculture (USDA) prohibits discrimination in all its programs and activities on the basis of race, color, national origin, sex, religion, age, disability, political beliefs, sexual orientation, or marital or family status. (Not all prohibited bases apply to all programs.) Persons with disabilities who require alternative means for communication of program information (Braille, large print, audiotape, etc.) should contact USDA's TARGET Center at (202) 720-2600 (voice and TDD).

To file a complaint of discrimination, write USDA, Director, Office of Civil Rights, Room 326-W, Whitten Building, 1400 Independence Avenue, SW, Washington, DC 20250-9410 or call (202) 720-5964 (voice or TDD). USDA is an equal opportunity provider and employer.